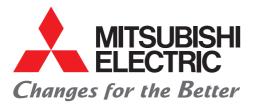

# FACTORY AUTOMATION

Mitsubishi Electric Programmable Controller MELSEC iQ-F Series

# Quick Connection Guide FREQROL-D700 Serial Communication

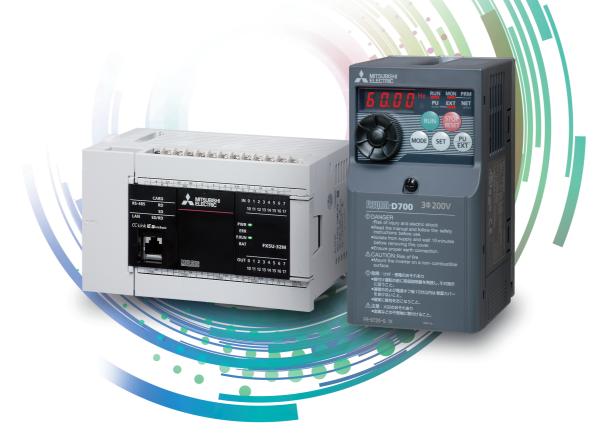

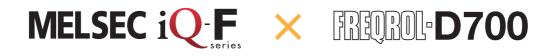

## **INTRODUCTION**

Thank you for purchasing the Mitsubishi Electric MELSEC iQ-F series programmable controllers.

This manual describes the settings for the inverter communication function of the FX5 CPU module.

Before using this product, please read this manual and relevant manuals carefully and develop familiarity with the specifications to handle the product correctly.

When applying the program examples provided in this manual to an actual system, ensure the applicability and confirm that it will not cause system control problems.

### Regarding use of this product

- This product has been manufactured as a general-purpose part for general industries, and has not been designed or manufactured to be incorporated in a device or system used in purposes related to human life.
- Before using the product for special purposes such as nuclear power, electric power, aerospace, medicine or passenger movement vehicles, please contact Mitsubishi Electric sales office.
- This product has been manufactured under strict quality control. However when installing the product where major accidents or losses could occur if the product fails, install appropriate backup or failsafe functions into the system.

#### Note

- If in doubt at any stage during the installation of the product, always consult a professional electrical engineer who is qualified and trained to the local and national standards. If in doubt about the operation or use, please contact your local Mitsubishi Electric representative.
- Mitsubishi Electric will not accept responsibility for actual use of the product based on these illustrative examples. Please use it after confirming the function and safety of the equipment and system.
- The content, specification etc. of this manual may be changed, for improvement, without notice.
- The information in this manual has been carefully checked and is believed to be accurate; however, if you notice a doubtful point, an error, etc., please contact your local Mitsubishi Electric representative. When doing so, please provide the manual number given at the end of this manual.

# CONTENTS

| INTRODUCTION                                                           | 2  |
|------------------------------------------------------------------------|----|
| KEY FEATURES TO FACILITATE OPERATION                                   | 4  |
| 1. PREPARATION                                                         | 5  |
| 1.1 Preparatory Steps                                                  | 5  |
| 1.2 Required Products                                                  |    |
| 1.3 System Configuration                                               | 7  |
| 1.4 Wiring                                                             |    |
| 1.4.1 Cable terminal treatment and wiring (single wire)                |    |
| 1.4.2 Making a LAN cable         1.5 Connecting a Terminating Resistor |    |
| 2. INVERTER SETTINGS                                                   | 13 |
| 2.1 Names of the Parts on the Operation Panel                          |    |
| 2.2 Parameter List                                                     |    |
| 2.2.1 Inverter communication settings (required settings)              |    |
| 2.2.2 Parameter settings (for adjustment and operation)                |    |
| <ul><li>2.3 Parameter Settings</li><li>2.4 Inverter Reset</li></ul>    |    |
| 3. PROGRAMMABLE CONTROLLER SETTINGS                                    | 18 |
| 3.1 Parameter Settings Using GX Works3 (Required Settings)             |    |
| 3.2 Communication Test Programs                                        | 20 |
| 3.3 Communication Settings Using GX Works3                             |    |
| 3.4 Writing Data to the Programmable Controller                        | 23 |
| 4. CHECKING COMMUNICATION STATUS                                       | 25 |
| 5. EXAMPLE PROGRAMS                                                    | 26 |
| 5.1 Operation                                                          |    |
| 5.1.1 Example programs                                                 | 27 |
| 5.2 Operation Check                                                    |    |
| 6. TROUBLESHOOTING                                                     | 30 |
| 6.1 Checking Procedure                                                 |    |
| 6.2 Checking the LED Status                                            |    |
| 6.3 Checking the Error Code                                            |    |
| APPENDIX                                                               | 35 |
| Inverter Communication Instructions                                    | 35 |
| Others                                                                 | 40 |
| REVISIONS                                                              |    |
|                                                                        |    |
| SAFETY PRECAUTIONS                                                     |    |
| TRADEMARKS                                                             | 43 |

# **KEY FEATURES TO FACILITATE OPERATION**

# ✓ Point 1

### Easy inverter control using dedicated instructions

Inverter control is facilitated by monitoring and controlling operations and reading and changing parameters using the dedicated instructions.

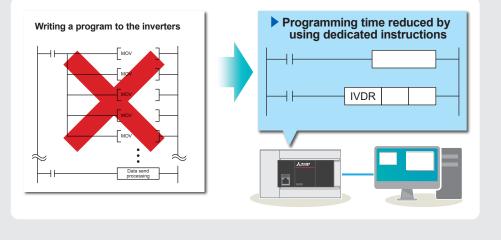

### ✓ Point 2

# Easy parameter setting using the setting dial

The scroll speed of the setting dial is adjustable, enhancing the usability. The nonslip surface treatment enables easier turning.

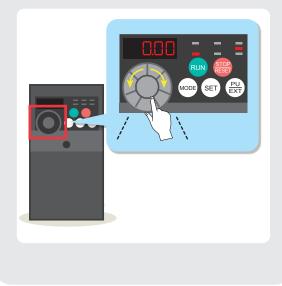

🔽 Point 3 ------

# Easy connection between internal ports

Maximum 16 inverters can be connected extensively, with the overall cable distance of 50 meters, by using the built-in RS-485 port of the CPU module.

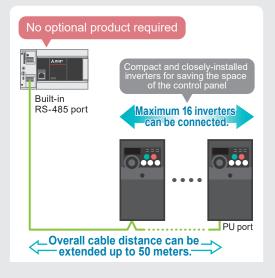

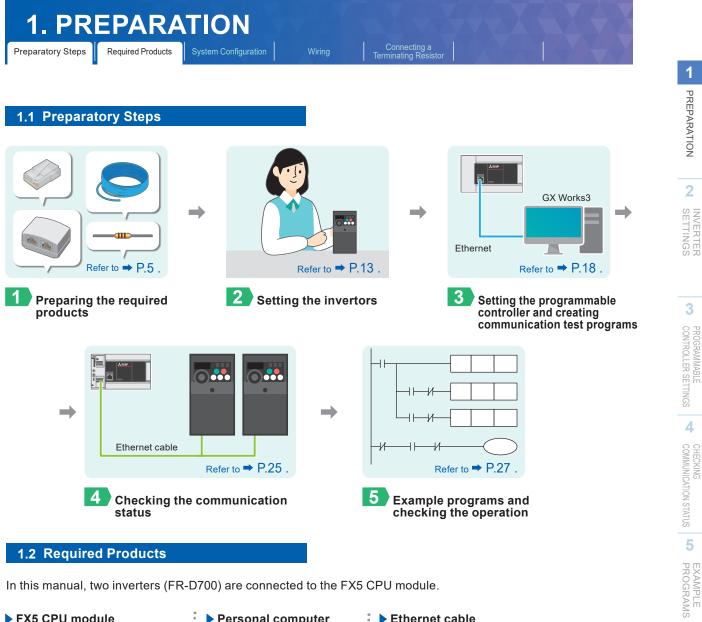

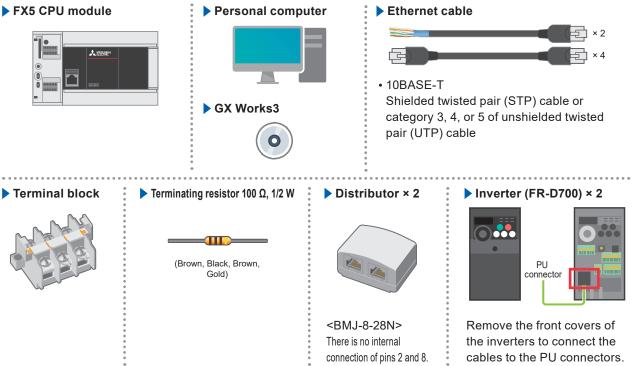

6

TROUBLESHOOTING

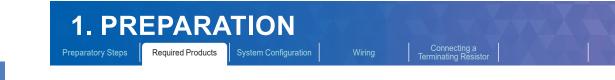

The following items are required for making a LAN cable.

#### Ethernet cable

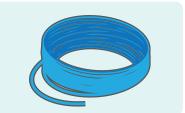

- Cable type: 10BASE-T cable (category 3, 4, or 5)
  Connection specifications:
- Straight type

#### RJ45 connector (modular plug)

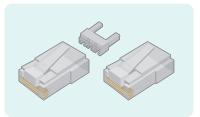

• Using a modular plug with a load bar and clip breakage prevention is recommended.

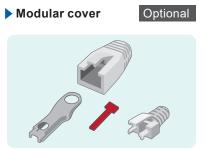

• Using a pre-attached type modular cover is recommended.

### Tools

### Crimping tool

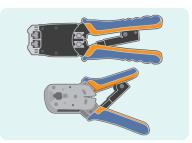

Used to crimp an RJ45 connector.

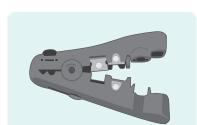

Wire stripper

Optional

Used to strip cable jackets when connecting the LAN cables. Wiring time can be reduced by using this tool. It can be substituted with a cutter or a pair of scissors. LAN cable tester

Optional

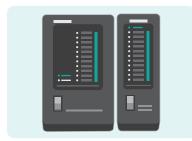

Used to check disconnection of the self-made LAN cable. Using a separator type is recommended.

3

### 1.3 System Configuration

This section describes the system configuration in which two inverters (FR-D700) are connected to the FX5 CPU module.

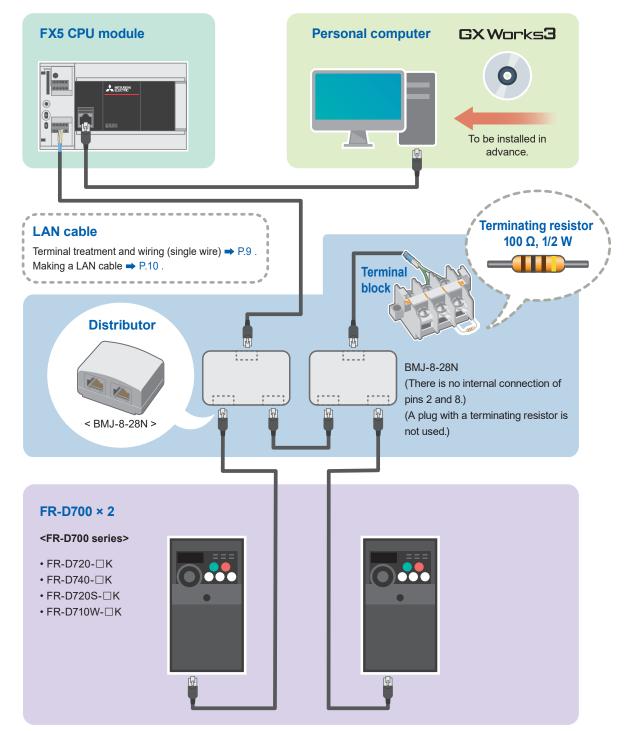

For the power supply wiring of FR-D700 series, refer to

➡ Section 2.1 Wiring in the FR-D700 INSTRUCTION MANUAL (Applied) (IB(NA)-0600366 ENG). For the power supply wiring of the FX5 CPU module, refer to

Section 13.4 Power Supply Wiring in the MELSEC iQ-F FX5S/FX5UJ/FX5U/FX5UC User's Manual (Hardware) (SH-082452ENG). 1

PREPARATION

2

INVERTER SETTINGS

3

PROGRAMMABLE CONTROLLER SETTINGS

4

CHECKING COMMUNICATION STATUS

5

EXAMPLE PROGRAMS

6

TROUBLESHOOTING

| 1. PR             | EPARA             | TION                 |        |                                      |  |
|-------------------|-------------------|----------------------|--------|--------------------------------------|--|
| Preparatory Steps | Required Products | System Configuration | Wiring | Connecting a<br>Terminating Resistor |  |

### 1.4 Wiring

This section describes the procedures for wiring and terminal treatment of the cables.

### Wiring LAN cables (RS-485 port side)

Connect a single wire to a built-in RS-485 port on the terminal block.

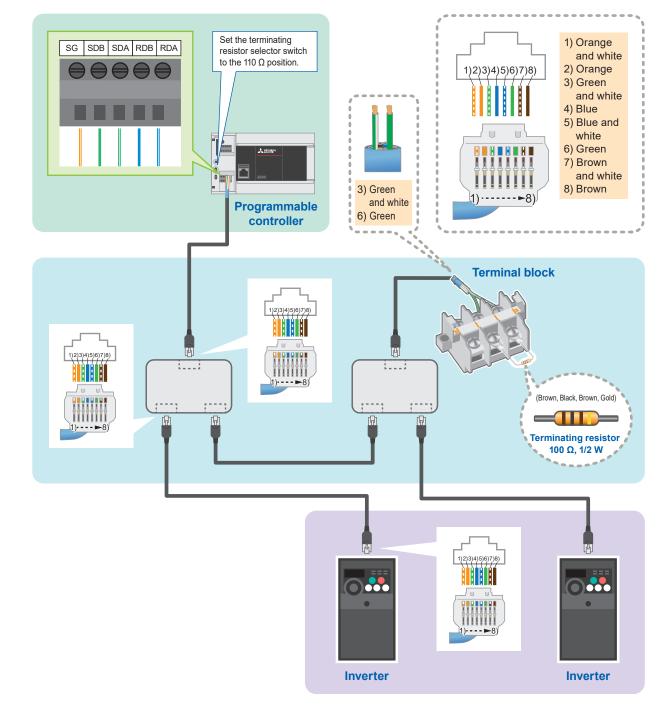

4

6

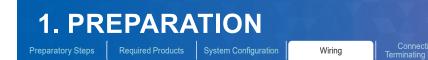

### 1.4.1 Cable terminal treatment and wiring (single wire)

Strip the cable jacket, and perform cable terminal treatment for a stranded or solid wire. Alternatively, use a bar terminal with an insulation sleeve.

### Terminal treatment for the stranded or solid wire

| Cable jacket st                      | ripping length                        |
|--------------------------------------|---------------------------------------|
| FX5U CPU module built-in RS-485 port | FX5UC CPU module built-in RS-485 port |
| 5 mm                                 | 9 mm                                  |

### Using a bar terminals with an insulation sleeve

|                                          | Dimensions                                                            | Model       | Crimping tool |
|------------------------------------------|-----------------------------------------------------------------------|-------------|---------------|
| FX5U CPU module built-in<br>RS-485 port  | Insulation sleeve Contact<br>(Crimped)<br>6 mm<br>2 - 2.5 mm<br>14 mm | AI 0.5-6 WH | CRIMPFOX 6    |
| FX5UC CPU module built-in<br>RS-485 port | Insulation sleeve Contact<br>(Crimped)<br>8 mm<br>2.6 mm<br>14 mm     | AI 0.5-8 WH | CRIMPFOX 6T-F |

### Screwdriver for the RS-485 terminal block

Use a commercially available small screwdriver with a straight edge, which does not spread at the end, as shown in the figure on the right.

### <Reference>

| Manufacturer              | Model        |
|---------------------------|--------------|
| PHOENIX CONTACT Co., Ltd. | SZS0.4 × 2.5 |

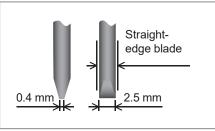

### 1.4.2 Making a LAN cable

Follow the procedure below when making a LAN cable.

### Step 1. Cutting a cable

Cut the cable to a required length.

# Step 2. Attaching a modular cover (temporary)

When using a pre-attached type modular cover, attach it to the cable.

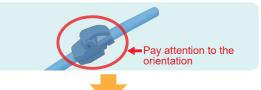

### Step 3. Stripping a cable jacket

Strip the cable jacket on both ends using a cable stripper.

It can be substituted with a cutter or a pair of scissors. When using either one of them, be careful not to damage core wires.

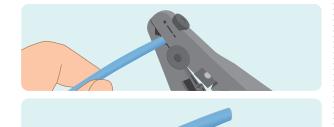

Cut out the cross separator in the cable if applicable.

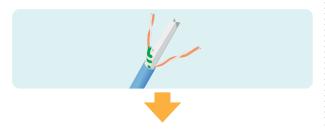

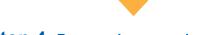

### Step 4. Rearranging core wires

Connecting a Terminating Resisto

Rearrange the core wires in accordance with the type of a LAN cable to be made.

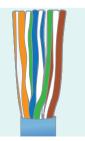

Front view of the connector (insertion side)

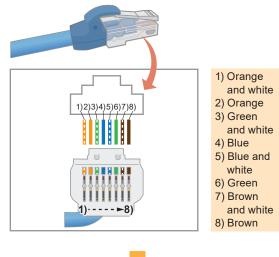

To the next page

EXAMPLE PROGRAMS

4

APPENDIX

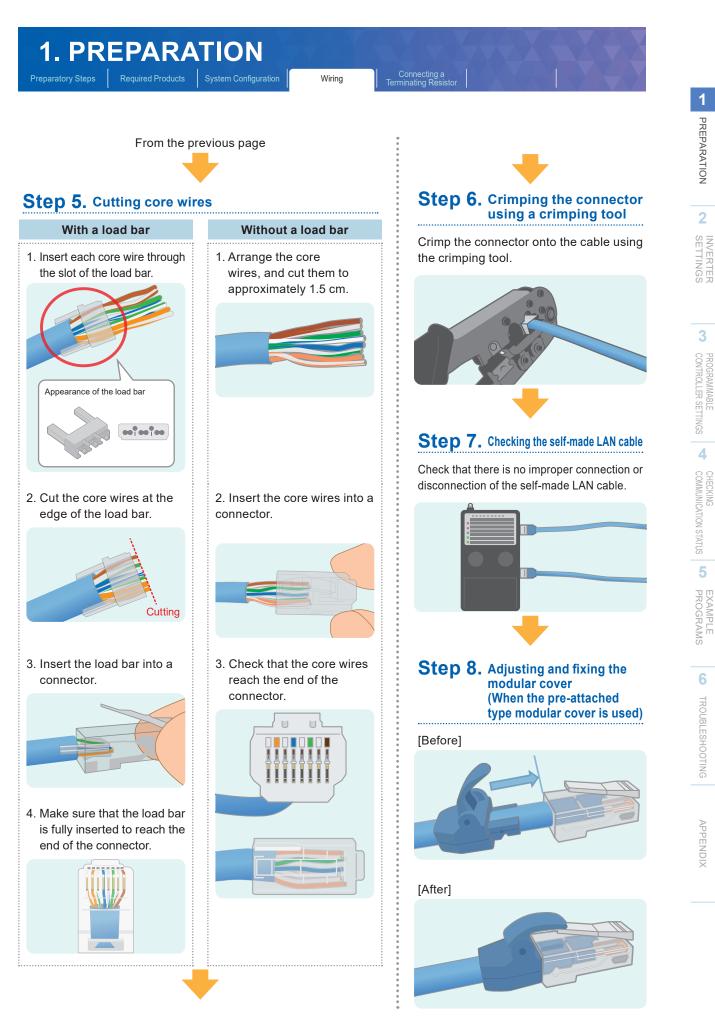

# **1. PREPARATION**

ry Steps Required Products System Configuration

Connecting a Terminating Resistor

### **1.5 Connecting a Terminating Resistor**

Connect a terminating resistor of 100  $\Omega$ , 1/2 W to the farthest inverter. Connect it across pin 3 (RDA) and pin 6 (RDB) of the distributor.

The following is a typical connection example.

### Connecting the terminating resistor to the inverter using a terminal block

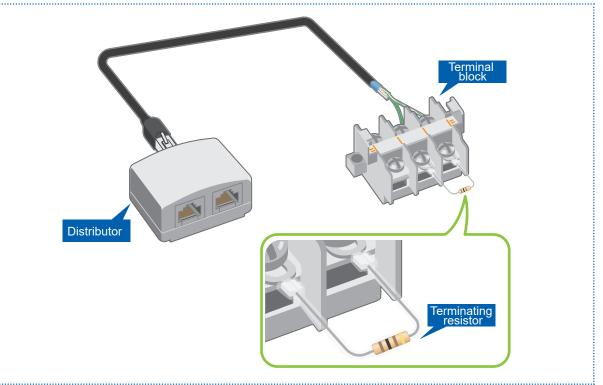

2

4

Parameter Settings

Names of the Parts on the Operation Panel

### 2.1 Names of the Parts on the Operation Panel

Parameter List

Inverter parameters can be set and checked on the operation panel. The parameters are shown on the LCD display.

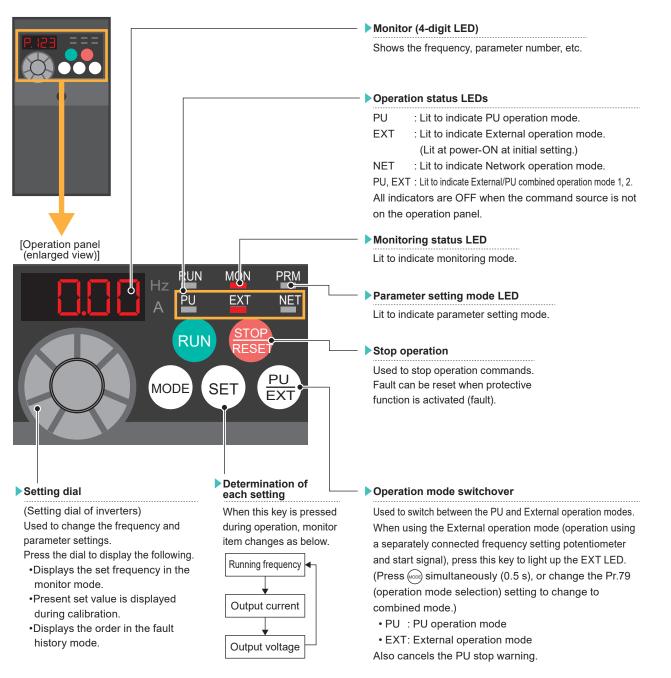

\*: The operation panel cannot be removed from the inverter.

For the names of the parts on the operation panel, refer to

→ Section 4.1 Operation panel in the FR-D700 Instruction Manual (Applied) (IB(NA)-0600366ENG).

lames of the Parts on the Operation Panel

Parameter List

Inverter Reset

### 2.2 Parameter List

### 2.2.1 Inverter communication settings (required settings)

The following lists the parameters which are required to be set.

| Description                  | Parameter | Name                                    | lnitial<br>value | Setting<br>value<br>(for the first<br>inverter) | Setting<br>value<br>(for the second<br>inverter) | Description                                                                                                    |
|------------------------------|-----------|-----------------------------------------|------------------|-------------------------------------------------|--------------------------------------------------|----------------------------------------------------------------------------------------------------|
| Display<br>setting           | Pr.160    | Extended function display selection     | 9999             | 0                                               | 0                                                | 0: Displays simple mode and extended<br>parameters.                                                                                                    |
|                              | Pr.117    | PU communication station number         | 0                | 0                                               | 1                                                | Maximum 16 inverters can be connected.                                                                                                    |
|                              | Pr.118    | PU communication speed                  | 192              | 192                                             | 192                                              | 48 : 4800 bps<br>96 : 9600 bps<br>192 : 19200 bps<br>384 : 38400 bps                                                                                                    |
| Communication                | Pr.119    | PU communication stop bit length        | 1                | 10                                              | 10                                               | 10: Data length: 7 bits<br>Stop bit: 1 bit                                                                                                    |
| setting                      | Pr.120    | PU communication parity check           | 2                | 2                                               | 2                                                | 2: Even parity                                                                                                    |
|                              | Pr.123    | PU communication waiting time setting   | 9999             | 9999                                            | 9999                                             | Set with communication data.                                                                                                    |
|                              | Pr.124    | PU communication CR/LF selection        | 1                | 1                                               | 1                                                | 1: CR: Provided, LF: Not provided                                                                                                    |
|                              | Pr.549    | Protocol selection                      | 0                | 0                                               | 0                                                | 0: Mitsubishi inverter (computer link<br>operation) protocol                                                                                                    |
|                              | Pr.79     | Operation mode selection                | 0                | 0                                               | 0                                                | 0: At power ON, the inverter is in the<br>External operation mode.                                                                                                    |
| Operation<br>mode<br>setting | Pr.340    | Communication startup<br>mode selection | 0                | 10                                              | 10                                               | <ol> <li>Network operation mode</li> <li>Network operation mode         <ul> <li>(Operation mode can be changed<br/>between the PU operation mode and<br/>Network operation mode from the<br/>operation panel.)</li> </ul> </li> </ol> |

### 2.2.2 Parameter settings (for adjustment and operation)

| Paramete | . Name                                  | Setting<br>value<br>during<br>adjustment | lnitial<br>value | Setting value<br>(for the first and<br>second inverters) | Description                                                                                                    |
|----------|-----------------------------------------|------------------------------------------|------------------|----------------------------------------------------------|----------------------------------------------------------------------------------------------------|
| Pr.121   | Number of PU communication retries      | 9999                                     | 1                | 3 (times)                                                | Set "9999" during adjustment, and set a value from 1 to 10 during operation.                                                                                                    |
| Pr.122   | PU communication<br>check time interval | 9999                                     | 0                | 5.0<br>(= 5 seconds)                                     | <ul> <li>Set "9999" during adjustment, and set a value in accordance with the system specification during operation.</li> <li>9999 : During adjustment or when the inverters do not communicate with the programmable controller periodically</li> <li>0 : When the inverters do not communicate with the programmable controller</li> <li>1 to 9998: When it is necessary to monitor absence of communications for a certain time and stop the inverters while they are communicating with the programmable controller controller controller during with the programmable controller controller continuously. When it is necessary to stop the motor when the programmable controller mode is changed from RUN to STOP.</li> </ul> |

4

3

es of the Parts Operation Par Parameter List

Parameter Settings

### 2.3 Parameter Settings

This section describes the parameter settings on the inverters. Set Pr.160 (extended function display selection) to "0" to enable the parameter so that relevant parameters are displayed.

### Presetting for the inverter communication settings

1. Enabling the following modes for setting the parameters on the operation panel

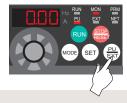

 $\operatorname{Press}\left(\frac{\operatorname{PU}}{\operatorname{EXT}}\right)$  and switch to PU operation mode. (The PU LED is ON.)

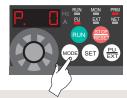

Press (MODE) and switch to parameter setting mode. (The PRM LED is ON.)

"9999" is displayed.

### 2. Enabling the parameter settings -

Set the following parameter before the communication parameters are set. O indicates the setting dial.

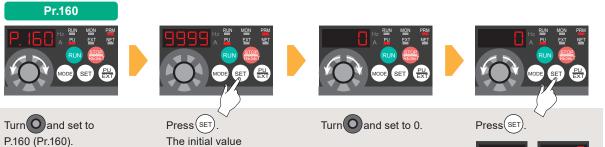

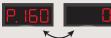

\*: The parameter number and the setting value are displayed alternately after the parameter setting is completed. When the value is not changed, this will not happen.

Names of the Parts on Parameter List Parameter Settings

Inverter Reset

The following describes the settings of the required parameters: Pr.117 (PU communication station number) and Pr.340 (communication startup mode selection).

### Communication parameter settings

### ■ Pr.117 (PU communication station number) setting

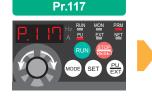

Turn **O** and set to P.117 (Pr.117).

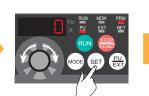

Press (SET). The initial value "0" is displayed.

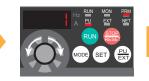

Turn **O** and set to a predetermined inverter station number.

- First inverter: 0
- Second inverter: 1

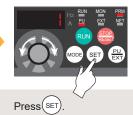

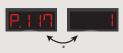

\*: The parameter number and the setting value are displayed alternately after the parameter setting is completed.When the value is not changed, this will not happen.

### ■ Pr.340 (communication startup mode selection) setting

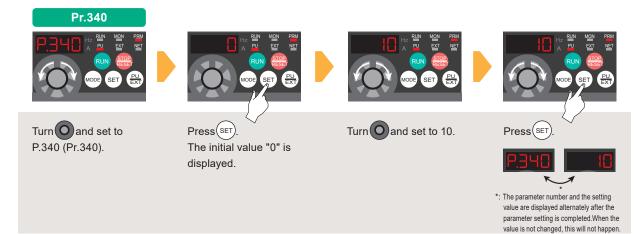

Pr.117 (PU communication station number) and Pr.340 (communication startup mode selection) have been set. Repeat the same procedure for setting other required parameters (P.14).

### Enabling the communication settings

Power OFF and ON the inverter after all the communication parameters are set.

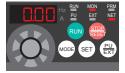

Check that the NET LED is ON and the NET operation mode is enabled.

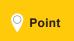

Power OFF and ON the inverter every time after the initial setting of each parameter is completed. After the setting values of the communication parameters are changed, reset the inverter to reflect new values.  $\Rightarrow$  P.17

TROUBLESHOOTING

the Operation Panel

Inverter Reset

### 2.4 Inverter Reset

To reset the inverter, turn OFF the power, and then ON again after the LEDs on the operation panel turn OFF. The inverter will restart about 1 second after reset.

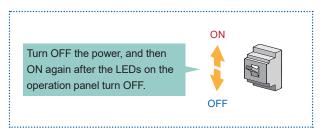

- \*: Note that the internal thermal integrated value of the electronic thermal relay function and the number of retries are cleared (erased) by resetting the inverter.
- Point
   Make sure to turn OFF the start signal before resetting an inverter fault. Resetting the inverter fault with the start signal ON restarts the motor suddenly.
   The inverter reset can be executed in the program. P.20

4

### 3. PROGRAMMABLE CONTROLLER SETTINGS Communication Settings Communication Test Programs

Parameter Settings

Connect the personal computer to the programmable controller, and write the necessary parameters to the programmable controller.

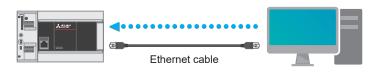

\*: Parameters can be set regardless of the inverter connection status.

X

v

~

~

Cancel

### 3.1 Parameter Settings Using GX Works3 (Required Settings)

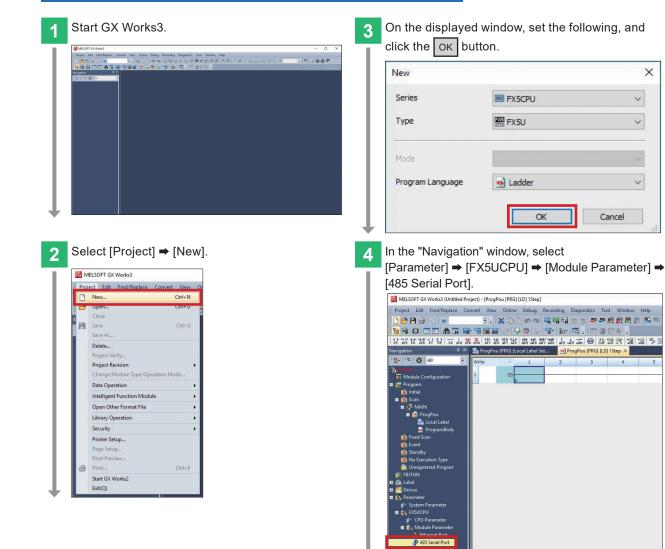

1

3

# 3. PROGRAMMABLE CONTROLLER SETTINGS Parameter Settings

I

Select [Inverter Communication] for the communication protocol type to display the following window. 5 In the "Advanced Settings" field, set parameters for the inverter.

| Communication Protocol Type       Inverter Communication         Advanced Settings       Set detailed setting         Data Length       Thi         Parity Bit       Even         Stop Bit       Thi         Baud Rade       19 3000bps    Point Set the same parameters for the programmable controller and inverters.          Point       Center same parameters for the programmable controller and inverters.             Point       Set the same parameters for the programmable controller and inverters.             Point       Set the same parameters for the programmable controller and inverters.             Point       Set the same parameters for the programmable controller and inverters.             Point       Set the same parameters for the programmable controller and inverters.             Point       Promotic for four the four the four                                                                                                    | Item                                                                  | Setting                                       |
|----------------------------------------------------------------------------------------------------|-----------------------------------------------------------------------|-----------------------------------------------|
| Advance/Settings         Set detailed setting.           Data Length         7h H           Shop Bit         1ht           Band Rate         19.2000ps             Point         Set the same parameters for the programmable controller and inverters.             Foris         Set the same parameters for the programmable controller and inverters.             Foris         Set the same parameters for the programmable controller and inverters.             Foris         Set the same parameters for the programmable controller and inverters.             Foris         Set of the same parameters for the programmable controller and inverters.             Foris         The fore manufactor part in the inverter in the inverter in the inverter in the inverter in the inverter inverter in the inverter inverter in the inverter inverter invert                                                                                                    | Communication Protocol Type                                           |                                               |
| Data Length       ?hit         Part But Rate       19.200pp.         Point       Set the same parameters for the programmable controller and inverters.         Image: Control of the same parameters for the programmable controller and inverters.         Image: Control of the same parameters for the programmable controller and inverters.         Image: Control of the same parameters for the programmable controller and inverters.         Image: Control of the same parameters for the programmable controller and inverters.         Image: Control of the same parameters for the programmable controller and inverters.         Image: Control of the same parameters for the programmable controller and inverters.         Image: Control of the same parameters for the programmable controller and inverters.         Image: Control of the same parameters for the programmable controller and inverters.         Image: Control of the same parameters for the programmable controller and inverters.         Image: Control of the same parameters for the programmable control of the same trans.         Image: Control of the same transmitter for the same transmitter for the same transmi                                                                                                    |                                                                       |                                               |
|                                                                                                    | Advanced Settings                                                     |                                               |
|                                                                                                    |                                                                       |                                               |
| <complex-block></complex-block>                                                                                                    |                                                                       |                                               |
| <complex-block></complex-block>                                                                                                    |                                                                       | AV400                                         |
| <image/>                                                                                                    | Baud Kate                                                             | [19,200bps                                    |
| Parameter item       Description       Stating         Water Construction       Stating       Stating         Person       Description       Stating         Person       Description       Description         Person       Description       Description         Person       Description       Description         Person       Description       Description         Person       Description       Description         Person       Description       Description                                                                                                    |                                                                       |                                               |
| <complex-block></complex-block>                                                                                                    | Item                                                                  | Parameter Parameter item Description Setting  |
| Image: Discrete transmission       Image: Discrete transmission         Image: Discrete transmission       Image: Discrete transmission                                                                                                    | Communication Protocol Type Inve                                      | etter Communication Value                     |
|                                                                                                    |                                                                       | Pt 10 PU communication Data length: 7 bits 10 |
| The parameters are set, click the Apply button.                                                                                                    | Stop Bit 1bit                                                         | stop bit length Stop bit 1 bit                |
| <complex-block></complex-block>                                                                                                    |                                                                       |                                               |
| <complex-block></complex-block>                                                                                                    |                                                                       |                                               |
| <complex-block></complex-block>                                                                                                    |                                                                       |                                               |
| <complex-block></complex-block>                                                                                                    |                                                                       |                                               |
| <complex-block></complex-block>                                                                                                    |                                                                       |                                               |
| <complex-block></complex-block>                                                                                                    |                                                                       |                                               |
| <complex-block></complex-block>                                                                                                    |                                                                       |                                               |
| <complex-block></complex-block>                                                                                                    |                                                                       |                                               |
| e the parameters are set, click the Apply button.                                                                                                    |                                                                       |                                               |
| e the parameters are set, click the Apply button.                                                                                                    |                                                                       |                                               |
| e the parameters are set, click the Apply button.                                                                                                    |                                                                       |                                               |
| e the parameters are set, click the Apply button.                                                                                                    |                                                                       |                                               |
| Notificed Label Same       Propriou (PRC) (10) Targe       Obtained Researcher 453 Status Data Same       1 * *         Status Sourch       None Status Data Same       Status Same       Status Same       Status Same         Status Sourch       None Status Data Same       Status Same       Status Same       Status Same         Status Same       None Status Data Same       Status Same       Status Same       Status Same         Status Same       None Status Data Same       Status Same       None Status Data Same       None Status Data Same         Status Same       None Status Data Same       None Status Data Same       None Status Data Same       None Status Data Same       None Status Data Same         Status Data Same       None Status Data Same       None Status                                                                                                    | Programmable                                                          | e controller Inverter                         |
| Notificed Label Same       Propriou (PRC) (10) Targe       Obtained Researcher 453 Status Data Same       1 * *         Status Sourch       None Status Data Same       Status Same       Status Same       Status Same         Status Sourch       None Status Data Same       Status Same       Status Same       Status Same         Status Same       None Status Data Same       Status Same       Status Same       Status Same         Status Same       None Status Data Same       Status Same       None Status Data Same       None Status Data Same         Status Same       None Status Data Same       None Status Data Same       None Status Data Same       None Status Data Same       None Status Data Same         Status Data Same       None Status Data Same       None Status                                                                                                    |                                                                       |                                               |
| Name     Solidiy       1 In the Solidiy     Image: Solidiy Solidiy       Solidiy     Image: Solidiy Solidiy       Solidiy     I                                                                                                    |                                                                       |                                               |
| Communication Instant Type     Communication     Communication Instant Type     Communication Instant Type     Communication Instant     Communication Instant     Communication Ins      | List Setting Item                                                     | Seting                                        |
| Simps Control Tips Provide The State Streng Provide Streng Provide | Communication Protocol Type                                           | e Inverter Communication                      |
|                                                                                                    | ic Settings - Data Length<br>Communication Protocol Type - Parity Bit | 7bit                                          |
| Addression<br>See baad vide                                                                                                    | ed Setting Baud Rate                                                  | 19200ss                                       |
| Textmation<br>Set lead ride                                                                                                    |                                                                       |                                               |
| I solandion.<br>Set bod vise.                                                                                                    |                                                                       |                                               |
| Explanation<br>Set bacified:                                                                                                    |                                                                       |                                               |
| il galandarin<br>Set band refer                                                                                                    |                                                                       |                                               |
| Epolandaria<br>Set bandi vale.                                                                                                    |                                                                       |                                               |
| Set bad sta                                                                                                    | Explanation                                                           |                                               |
|                                                                                                    | Set baud rate.                                                        |                                               |
|                                                                                                    |                                                                       |                                               |
|                                                                                                    |                                                                       |                                               |
|                                                                                                    | of Send                                                               | Peters for Defaul Setings                     |

\*: In this manual, the parameters set above are written to the programmable controller together with communication test programs, which will be created in the next section.

1

# 3. PROGRAMMABLE CONTROLLER SETTINGS

Parameter Settings

### 3.2 Communication Test Programs

These programs reset both inverters by sending the inverter reset command and confirm the following conditions.

- The system has been properly wired.
- The parameters of the programmable controller and inverters have been properly set.

### Inverter reset circuit of the first inverter (station number 0)

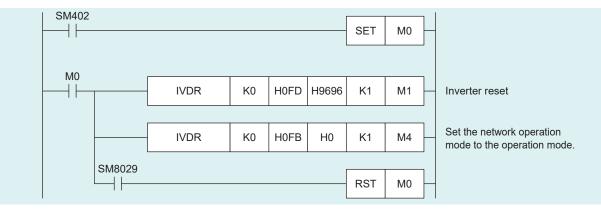

### Inverter reset circuit of the second inverter (station number 1)

| SM402  |      |    |      |       | SET | M120 | _                                                     |
|--------|------|----|------|-------|-----|------|-------------------------------------------------------|
| M120   | IVDR | K1 | H0FD | H9696 | K1  | M121 | - Inverter reset                                      |
|        | IVDR | K1 | H0FB | H0    | K1  | M124 | Set the network operation mode to the operation mode. |
| SM8029 |      |    |      |       | RST | M120 | _                                                     |

1

2

### **3. PROGRAMMABLE CONTROLLER SETTINGS** Communication Settings

Communication Test Programs Parameter Settings

Writing Data to the

Connect the personal computer to the programmable controller. Perform the communication test before writing the parameters and programs to the programmable controller.

### System configuration example

Direct connection to the Ethernet ports

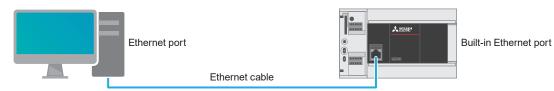

### 3.3 Communication Settings Using GX Works3

### Communication test procedure

Select [Online] → [Current Connection Destination]. 1

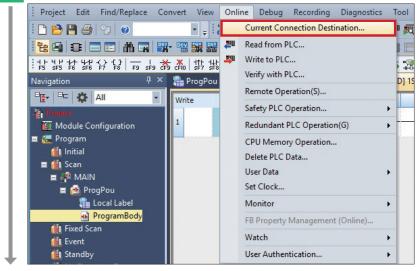

2

Select a connection method.

| Direct Coupled Setting                                                                                                 |                                                                                                    |                                                                                                    |
|----------------------------------------------------------------------------------------------------|----------------------------------------------------------------------------------------------------|----------------------------------------------------------------------------------------------------|
|                                                                                                    | connection method with CP                                                                                        | U module.                                                                                                    |
|                                                                                                    |                                                                                                    |                                                                                                    |
| Ethernet                                                                                                    |                                                                                                    |                                                                                                    |
|                                                                                                    |                                                                                                    | 1                                                                                                    |
|                                                                                                    |                                                                                                    |                                                                                                    |
|                                                                                                    | Ethernet Board                                                                                                   | (mm)                                                                                                    |
|                                                                                                    |                                                                                                    |                                                                                                    |
|                                                                                                    | Ethe                                                                                                    | rnet                                                                                                    |
|                                                                                                    |                                                                                                    |                                                                                                    |
|                                                                                                    |                                                                                                    |                                                                                                    |
|                                                                                                    |                                                                                                    |                                                                                                    |
|                                                                                                    |                                                                                                    |                                                                                                    |
|                                                                                                    | at the COU word is water a                                                                                       |                                                                                                    |
|                                                                                                    | ith the CPU module without<br>cify the IP address of CPU m                                                       |                                                                                                    |
|                                                                                                    |                                                                                                    |                                                                                                    |
|                                                                                                    |                                                                                                    |                                                                                                    |
|                                                                                                    | cify the IP address of CPU n                                                                                     |                                                                                                    |
|                                                                                                    | cify the IP address of CPU n                                                                                     | nodule.                                                                                                    |
| It is not required to spec<br>Adapter                                                                                  | cify the IP address of CPU n * This setting is applied to                                                        | odulë.<br>o all Ethemet port direct coupled se                                                                             |
| It is not required to spec<br>Adapter                                                                                  | cify the IP address of CPU n * This setting is applied to                                                        | nodule.                                                                                                    |
| It is not required to spe                                                                                              | cfy the IP address of CPU m * This setting is appled to Not Specified                                            | odulë.<br>o all Ethemet port direct coupled se                                                                             |
| It is not required to spec<br>Adapter<br>IP Address of Adapter<br>Other Connection Methoo<br>Select this method if you | cfy the IP address of CPU m  * This setting is appled to Not Specified  d  want to connect to                    | odulé.<br>al Ethernet port direct coupled se<br>Communication Test<br>Other Connection Method                              |
| It is not required to spec<br>Adapter<br>IP Address of Adapter<br>Other Connection Metho                               | cfy the IP address of CPU m " This setting is appled to Not Specified  d u want to connect to ecton method other | odulé.<br>o al Ethernet port direct coupled se<br>Communication Test                                                       |
| It is not required to spec<br>Adapter<br>IP Address of Adapter<br>Other Connection Metho<br>Select this method if you. | cfy the IP address of CPU m " This setting is appled to Not Specified  d u want to connect to ecton method other | odulé.<br>al Ethemet port direct coupled s<br>Communication Test<br>Other Connection Method<br>(Open the Specky Connection |

3

4

6

# 3. PROGRAMMABLE CONTROLLER SETTINGS

An Ethernet adapter of the personal computer, which is used when the programmable controller is directly 3 connected to an Ethernet port, can be specified.

When "Not Specified" is set in "Adapter", select an adapter to be used from the drop-down list.

| Direct Coupled Setting                                                                                                    |                                                                                                    |                                                                                                    |
|----------------------------------------------------------------------------------------------------|----------------------------------------------------------------------------------------------------|----------------------------------------------------------------------------------------------------|
| Please select the direct                                                                                                    | connection method with CP                                                                                                    | U module.                                                                                                    |
|                                                                                                    |                                                                                                    |                                                                                                    |
| Ethernet                                                                                                    |                                                                                                    |                                                                                                    |
|                                                                                                    |                                                                                                    |                                                                                                    |
|                                                                                                    |                                                                                                    |                                                                                                    |
|                                                                                                    | Ethernet Board                                                                                                    |                                                                                                    |
|                                                                                                    | Ethe                                                                                                    |                                                                                                    |
|                                                                                                    | Ethe                                                                                                    | rnet                                                                                                    |
|                                                                                                    |                                                                                                    |                                                                                                    |
|                                                                                                    |                                                                                                    |                                                                                                    |
|                                                                                                    |                                                                                                    |                                                                                                    |
|                                                                                                    |                                                                                                    |                                                                                                    |
|                                                                                                    | ith the CPU module without                                                                                                    |                                                                                                    |
|                                                                                                    | ith the CPU module without<br>cify the IP address of CPU n                                                                                                |                                                                                                    |
|                                                                                                    |                                                                                                    |                                                                                                    |
|                                                                                                    | cify the IP address of CPU n                                                                                                    | nodule.                                                                                                    |
| It is not required to spe                                                                                                    | cify the IP address of CPU n                                                                                                    | nodule.                                                                                                    |
|                                                                                                    | * This setting is applied to<br>Not Specified<br>Not Specified                                                                                            | odule.<br>o all Ethernet port direct coupled s                                                                                                    |
| It is not required to spe                                                                                                    | cify the IP address of CPU n<br>* This setting is applied to<br>Not Specified                                                                             | odule.<br>o all Ethernet port direct coupled s                                                                                                    |
| It is not required to spe<br>Adapter                                                                                                    | * This setting is applied to<br>Not Specified<br>Not Specified                                                                                            | odule.<br>o all Ethernet port direct coupled s                                                                                                    |
| It is not required to spe<br>Adapter                                                                                                    | cfy the IP address of CPU n  * This setting is applied to Not Specified Not Specified Inte((R) Ethemet Conne                                              | odule.<br>o all Ethernet port direct coupled s                                                                                                    |
| It is not required to spe<br>Adapter<br>IP Address of Adapter<br>Other Connection Metho<br>Select this method if you                           | cfy the IP address of CPU n  This setting is appled to Not Specified Not Specified Intel(R) Ethemet Conne                                                 | odulē.<br>o al Ethernet port direct coupled s<br>ction (5) 12194.M<br>Communication resc<br>Other Connection Method                                                      |
| It is not required to spe<br>Adapter<br>IP Address of Adapter<br>Other Connection Metho<br>Select this method if you<br>CPU module with a conn | cfy the IP address of CPU n  This setting is appled to Not Specified Intel(R) Ethemet Conner  d u want to connect to ection method other                  | odulē.<br>a al Ethemet port direct coupled s<br>ction (5) 1219-LM<br>Continuancetor reso<br>Other Connection Method<br>(Open the Specify Connectio                       |
| It is not required to spe<br>Adapter<br>IP Address of Adapter<br>Other Connection Metho<br>Select this method if you                           | cfy the IP address of CPU n  This setting is appled to Not Specified Intel(R) Ethemet Conner  d u want to connect to ection method other                  | odule.<br>o all Ethernet port direct coupled s                                                                                                    |
| It is not required to spe<br>Adapter<br>IP Address of Adapter<br>Other Connection Metho<br>Select this method if you<br>CPU module with a conn | cfy the IP address of CPU n  * This setting is appled to Not Specified Not Specified Inte(R) Ethemet Connel  d u want to connect to thereoting of g again | odulē.<br>a al Ethernet port direct coupled s<br>tion (5) 12194.M<br>Commonication resc<br>Other Connection Method<br>(Open the Specify Connectiv<br>Destination window) |

| Connection Destination Simpl                                                   | e Setting Connection                                                                        |               |                                                     | ×     |
|--------------------------------------------------------------------------------|---------------------------------------------------------------------------------------------|---------------|-----------------------------------------------------|-------|
| Direct Coupled Setting                                                         |                                                                                             |               |                                                     |       |
| Please select the direct (                                                     | connection method with CPU                                                                  | module.       |                                                     |       |
|                                                                                |                                                                                             |               |                                                     |       |
| Ethernet                                                                       |                                                                                             |               | -                                                   |       |
|                                                                                | Ethernet Board<br>Ether                                                                     | net           |                                                     |       |
| Directly communicate w<br>It is not required to spe                            | th the CPU module without (<br>ify the IP address of CPU mo<br>* This setting is applied to | dule.         | firect counled set                                  | tings |
| Adapter                                                                        | Intel(R) Ethernet Connect                                                                   |               | direct coupled set                                  | ings. |
|                                                                                |                                                                                             |               |                                                     | -     |
| IP Address of Adapter                                                          |                                                                                             | Comm          | inication Test                                      |       |
| Other Connection Metho                                                         | d                                                                                           | 1             |                                                     |       |
| Select this method if you<br>CPU module with a conn<br>than the direct coupled | ection method other                                                                         | (Open the S   | nection Method<br>pecify Connection<br>tion window) |       |
| Do not show this diak<br>* Always open the Sp<br>Connection Destination        | ecify OK                                                                                    |               | Cancel                                              |       |
| When the follo                                                                 | wing window a                                                                               | ippears,<br>× | click the                                           | OK    |
|                                                                                |                                                                                             |               |                                                     |       |
| Successfully                                                                   | connected with the FX5                                                                      | UCPU.         |                                                     |       |
|                                                                                |                                                                                             | ОК            |                                                     |       |

ation Test] button.

3

2

4

EXAMPLE PROGRAMS

### **3. PROGRAMMABLE CONTROLLER SETTINGS** Communication Settings Communication Test Programs

Writing Data to the Programmable Controller

### 3.4 Writing Data to the Programmable Controller

Parameter Settings

The following procedure must be completed before the parameters and programs are written to the programmable controller.

ng

| Project                                                                                   | Edit Find/Replace                                                                                                  | Conv                  | ert View    | Online       | Debug | Recordin |
|-------------------------------------------------------------------------------------------|----------------------------------------------------------------------------------------------------|-----------------------|-------------|--------------|-------|----------|
| i 🗅 🖻 🖪                                                                                   | 3 🔿 😗 📀 🖓                                                                                                    | <b></b>               | Convert(B)  |              |       | F4       |
|                                                                                           |                                                                                                    | <b>1</b>              | Online Prog | gram Char    | nge   | Shift+F4 |
|                                                                                           | ↑ 444 -() -{ }                                                                                                    | P                     | Rebuild All |              | Shift | +Alt+F4  |
|                                                                                           | 6 śF6 F7 F8 F9 s1                                                                                                  |                       | Check Synt  | ах           |       | +        |
| Navigation                                                                                | 7                                                                                                    |                       | Program Fil | e Setting.   |       |          |
|                                                                                           | All                                                                                                    |                       | Worksheet   | -            |       | tina     |
| Project                                                                                   |                                                                                                    |                       |             |              |       |          |
| THE MAN                                                                                   | lula Canfinunatian                                                                                                 |                       | Setting     |              |       |          |
| Click the                                                                                 | ule Configuration                                                                                                  |                       | Setting     |              |       |          |
| Click the<br>Rebuild All<br>Conversion Settir                                             | OK button.<br>Il programs in the Project.<br>g<br>rebuild with the following settings.<br>heck details in Options. | ent<br>ne in Global I |             | X<br>Options |       |          |
| Click the<br>Rebuild All<br>Conversion Settir<br>Descute<br>Please of<br>Label Assignment | OK button.                                                                                                    | ent<br>ne in Global I |             | Options      |       |          |

The programs are transferred to the programmable controller.

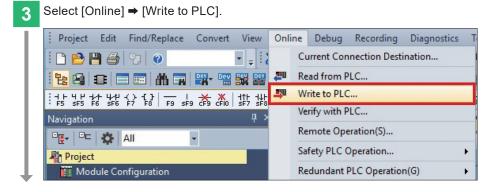

3

4

6

### **3. PROGRAMMABLE CONTROLLER SETTINGS** Communication Settings

Communication Test Programs

Line Read Line Verfy Line Delete

Writing Data to the Programmable Controller

Click the [Parameter + Program] button, and click the Execute button.

4

Display Setting Rela

1

3

6

5

| Open/Close All(T) Deselect All(N)                                                                                                    | Legend                                                                                                    | Built-in Memory   | <b>I</b> S | D Memory Card | 1 Intelligent Function Me | dule              |
|----------------------------------------------------------------------------------------------------|----------------------------------------------------------------------------------------------------|-------------------|------------|---------------|---------------------------|-------------------|
| Module Name/Data Name                                                                                                    |                                                                                                    | 9 (               | Detail     | Title         | Last Change               | Size (Byte)       |
| Untitled Project                                                                                                    |                                                                                                    |                   |            | _             |                           |                   |
| Parameter     System Parameter/CPU Parameter                                                                                                    | Image: Second second second |                   |            |               | 2/12/2020 11:19:          | 5 Not Calculated  |
| Module Parameter                                                                                                    |                                                                                                    |                   |            |               |                           | 11 Not Calculated |
| Memory Card Parameter                                                                                                    |                                                                                                    |                   |            |               |                           | 11 Not Calculated |
| Remote Password                                                                                                    |                                                                                                    |                   |            |               | 2/12/2020 11:19:          | 11 Not Calculated |
| B 🚹 Global Label                                                                                                    |                                                                                                    |                   |            |               |                           |                   |
| Global Label Setting                                                                                                    | 2                                                                                                    |                   | _          |               | 2/12/2020 11:19:          | 14 Not Calculated |
| Program                                                                                                    | 2                                                                                                    |                   |            |               | 0/10/0000 10 50           |                   |
| Device Memory                                                                                                    |                                                                                                    |                   |            |               | 2/12/2020 12:52:-         | F1 Not Calculated |
|                                                                                                    |                                                                                                    |                   | Detai      |               | 2/12/2020 11:19:          | s .               |
| Display Memory Capacity 😮 🗌 Check                                                                                                    | ck Memory Capac                                                                                                    | by before Writing |            |               |                           |                   |
| Memory Capacity                                                                                                    |                                                                                                    |                   |            |               |                           |                   |
| Size Calculation Program Memory                                                                                                    |                                                                                                    |                   |            |               |                           | Free<br>0/05tep   |
| Legend Data Memory                                                                                                    |                                                                                                    |                   |            |               |                           | Free              |
| Program:                                                                                                    |                                                                                                    | estoration Infor  |            | Parameteri    | Device Comment            |                   |
|                                                                                                    |                                                                                                    |                   |            |               |                           | 1477              |
| SD Memory Card                                                                                                    |                                                                                                    |                   |            |               |                           | Free<br>0/0KB     |
| Free: 5% or Less Program:                                                                                                    | 8                                                                                                    | estoration Info:  |            | Parameter:    | Device Comment            |                   |
|                                                                                                    | î                                                                                                    |                   |            |               |                           |                   |
|                                                                                                    |                                                                                                    |                   |            |               |                           |                   |
|                                                                                                    |                                                                                                    |                   |            |               |                           | Execute           |
|                                                                                                    |                                                                                                    |                   |            |               |                           |                   |
| MELSOFT GX Works3                                                                                                    |                                                                                                    |                   |            | <             |                           |                   |
|                                                                                                    |                                                                                                    |                   |            |               |                           |                   |
| Do you want to write to PLC                                                                                                    | after exec                                                                                                    | uting remo        | te STOP?   |               |                           |                   |
|                                                                                                    |                                                                                                    |                   |            |               |                           |                   |
| Caution                                                                                                    |                                                                                                    |                   |            |               |                           |                   |
| The CPU control will stop.<br>Please ensure the system is s                                                                                              | of a bafar                                                                                                    | proceedin         |            |               |                           |                   |
| Flease ensure the system is s                                                                                                    |                                                                                                    | proceeding        | y.         |               |                           |                   |
|                                                                                                    |                                                                                                    | _                 |            |               |                           |                   |
|                                                                                                    | Yes                                                                                                    |                   | No         |               |                           |                   |
|                                                                                                    |                                                                                                    |                   |            |               |                           |                   |
|                                                                                                    |                                                                                                    |                   |            | _             |                           |                   |
|                                                                                                    |                                                                                                    |                   |            |               |                           |                   |
| Click the Yes to a                                                                                                    | all                                                                                                    | butto             | on.        |               |                           |                   |
|                                                                                                    |                                                                                                    |                   |            |               |                           |                   |
| MELSOFT GX Works3                                                                                                    |                                                                                                    |                   |            |               |                           |                   |
|                                                                                                    |                                                                                                    |                   |            |               |                           |                   |
| The following file already e<br>Are you sure you want to ov                                                                                              | exists.<br>verwrite it?                                                                                                    |                   |            |               |                           |                   |
| A you sure you want to ov                                                                                                    |                                                                                                    |                   |            |               |                           |                   |
|                                                                                                    |                                                                                                    |                   |            |               |                           |                   |
| System Parameter                                                                                                    |                                                                                                    |                   | ~          |               |                           |                   |
| CPU Parameter<br>Module Parameter                                                                                                    |                                                                                                    |                   |            |               |                           |                   |
| Program File(MAIN)                                                                                                    |                                                                                                    |                   |            |               |                           |                   |
|                                                                                                    |                                                                                                    |                   |            |               |                           |                   |
|                                                                                                    |                                                                                                    |                   |            |               |                           |                   |
|                                                                                                    |                                                                                                    |                   |            |               |                           |                   |
|                                                                                                    |                                                                                                    |                   |            |               |                           |                   |
|                                                                                                    |                                                                                                    |                   |            |               |                           |                   |
|                                                                                                    |                                                                                                    |                   |            |               |                           |                   |
|                                                                                                    |                                                                                                    |                   |            |               |                           |                   |
|                                                                                                    |                                                                                                    |                   |            |               |                           |                   |
|                                                                                                    |                                                                                                    |                   |            |               |                           |                   |
|                                                                                                    |                                                                                                    |                   |            |               |                           |                   |
|                                                                                                    |                                                                                                    |                   | Ŷ          |               |                           |                   |
|                                                                                                    |                                                                                                    |                   | Ŷ          |               |                           |                   |
|                                                                                                    |                                                                                                    |                   | v          |               |                           |                   |
| Yes Yes to all                                                                                                    |                                                                                                    |                   | ÷          |               |                           |                   |
| Yes Ves to all                                                                                                    |                                                                                                    |                   | ~          |               |                           |                   |
| Yes Ves to all No No to all                                                                                                    |                                                                                                    | Cancel            | ~          |               |                           |                   |
|                                                                                                    |                                                                                                    | Cancel            | ~          |               |                           |                   |
|                                                                                                    |                                                                                                    | Cancel            | ~          |               |                           |                   |
|                                                                                                    |                                                                                                    | Cancel            | v          |               |                           |                   |
| No No to all                                                                                                    |                                                                                                    |                   | v          | Li            |                           |                   |
| No No to all                                                                                                    | uttor                                                                                                    |                   | v          | ai            |                           |                   |
| No to all                                                                                                    | uttor                                                                                                    |                   | ~          |               |                           |                   |
| No No to all                                                                                                    | uttor                                                                                                    |                   | ×          |               |                           |                   |
| No No to all                                                                                                    | uttor                                                                                                    |                   | ×          |               |                           |                   |
| No to all                                                                                                    |                                                                                                    | 1.                |            |               |                           |                   |
| No No to all                                                                                                    |                                                                                                    | 1.                |            |               |                           |                   |
| No to all                                                                                                    |                                                                                                    | 1.                |            |               |                           |                   |
| No to all                                                                                                    |                                                                                                    | 1.                |            |               |                           |                   |
| No to all<br>No to all<br>No to all<br>No to all<br>No to all<br>No to all<br>LISOFT GX Works3<br>CPU Is in STOP state now. Do y<br>CPU Control changes. | you want t                                                                                                    | ).                | emote      |               |                           |                   |
| No to all                                                                                                    | you want t                                                                                                    | ).                | emote      |               |                           |                   |

No

Yes 

After the parameters and programs are written to the programmable controller, power OFF and ON the programmable controller (or reset the CPU module).

# 4. CHECKING COMMUNICATION STATUS

Connect the inverters to the programmable controller, and check the operation.

After the programmable controller is switched from STOP to RUN, it resets both inverters by sending the inverter reset command to these inverters.

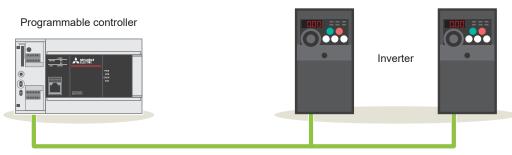

\*: Operations of the programmable controller and inverters can be checked regardless of the connection status of the personal computer.

### Normal operation

A successful inverter reset can be checked as follows.

- Checking with a sound → The in Checking with 4-digit → The Ll
- → The inverters make a clicking sound.
  - ecking with 4-digit<br/>LED indication→ The LEDs turn OFF for a moment. After the first inverter is reset, the second<br/>inverter will be reset.

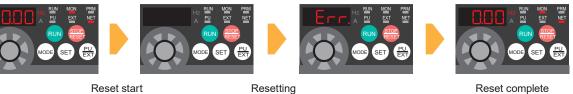

("Err." is displayed for a moment.)

After checking the above, go to  $\rightarrow$  the next page.

### Faulty operation

If the programmable controller and the inverters are connected incorrectly or the parameters are set incorrectly, a faulty inverter reset can be checked as follows.

 Checking with a sound
 → The inverters make no sound.

 Checking with 4-digit
 → The LEDs remain the same.

Check the wiring and the parameter settings.

| • Wiring ➡ P.8                                                  | Parameter settings for the programmable controller ⇒ P.18              |  |
|-----------------------------------------------------------------|------------------------------------------------------------------------|--|
| <ul> <li>Parameter settings for the inverters ⇒ P.14</li> </ul> | <ul> <li>Inverter reset (communication test program) ⇒ P.20</li> </ul> |  |

Operation

### 5.1 Operation

This section describes the program used for operation stop (X0), forward rotation (X1), and reverse rotation (X2) to control operations of the station number 0 (first inverter).

The frequency setting can be changed by changing the value set in D11.

1) Setting a running frequency

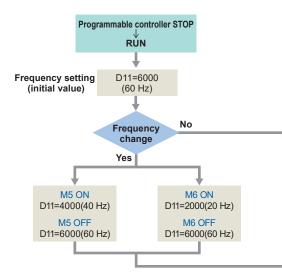

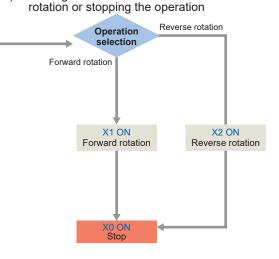

2) Switching between forward and reverse

### Inverter operation control

The following example program use the IVMC instruction. The IVMC instruction simplifies the programs and reduces communication time.

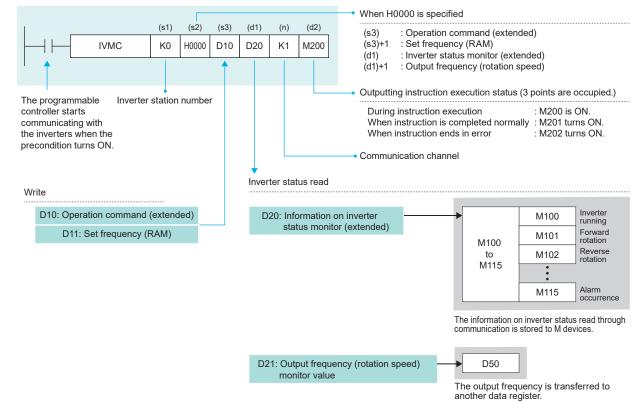

1

4

6

TROUBLESHOOTING

Operation

### 5.1.1 Example programs

This program is used for operation stop (X0), forward rotation (X1), and reverse rotation (X2) to control operations of the inverter. The frequency setting can be changed by changing the value set in D11.

#### Ladder diagram for the station number 0 (first inverter)

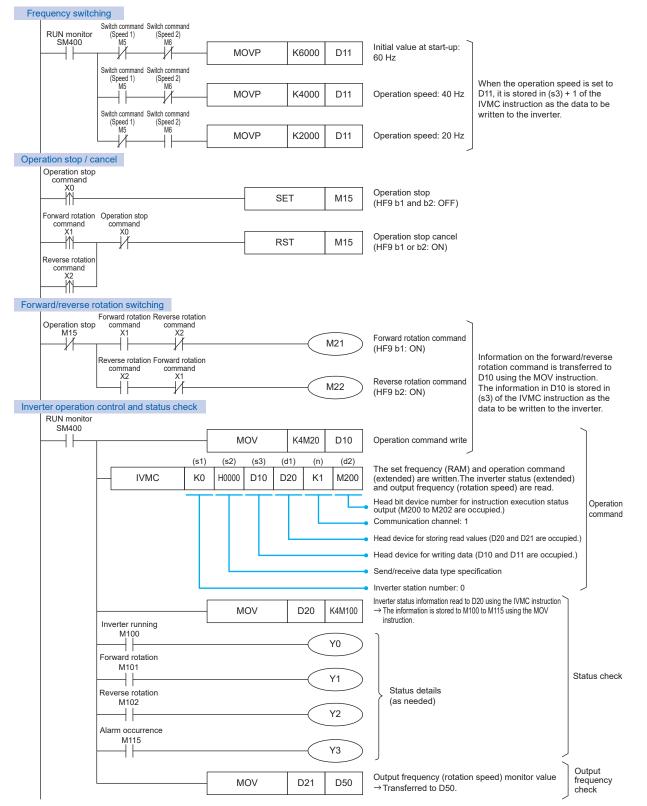

1

3

4

6

5

Operation

This program is used for operation stop (X10), forward rotation (X11), and reverse rotation (X12) to control operations of the inverter. The frequency setting can be changed by changing a value set in D31.

### Ladder diagram for the station number 1 (second inverter)

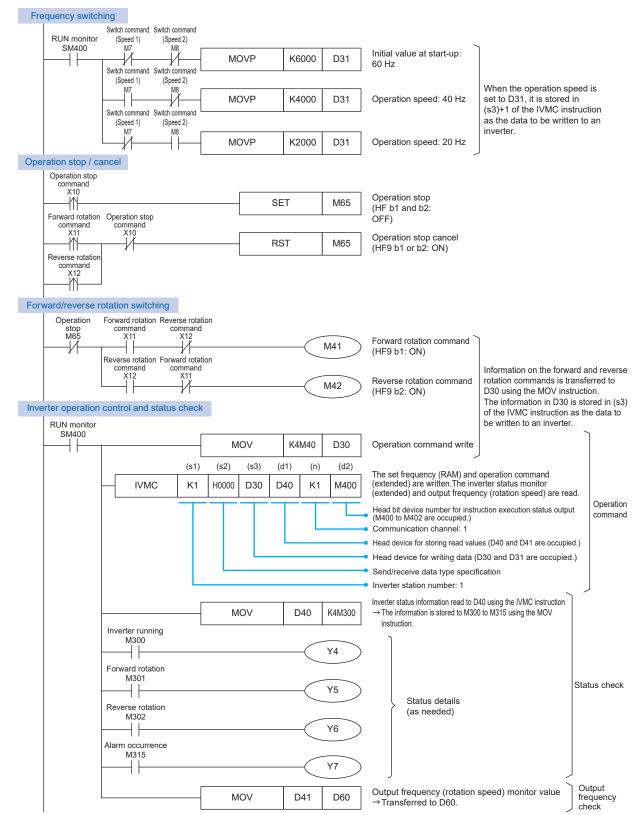

2

3

5

4

6

**Operation Check** 

### **5.2 Operation Check**

Write the programs and parameters by following the procedure described in Section 3.4 (Page 23) and check that the programmable controller and inverters communicate data without an error.

Change the programmable controller state from STOP to RUN and check the following.

### Turning ON the forward rotation command input

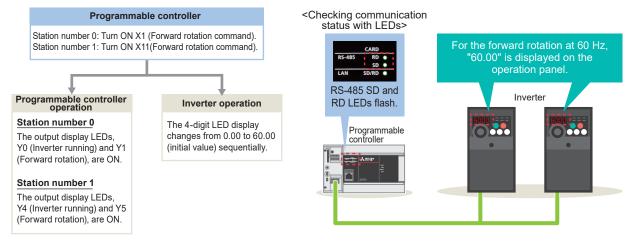

#### Changing the frequency to 40 Hz (when the forward rotation command remains ON)

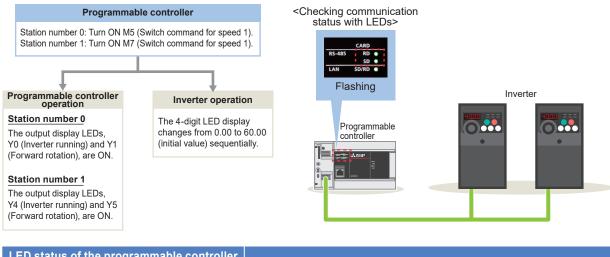

| (RS-48      |         | Operating status                                       |  |  |  |
|-------------|---------|--------------------------------------------------------|--|--|--|
| RD          | SD      |                                                        |  |  |  |
| Flashing Fl | lashing | Data is being sent and received from/to the inverters. |  |  |  |

When the above operation cannot be observed, refer to  $\Rightarrow$  P.30.

| Point | <ul> <li>When changing a frequency, a switch command, such as M5 and M7, can be turned ON forcibly by following the procedure below.</li> <li>1) Make sure that the ladder diagram is displayed on GX Works3, and press the F3 key. (The status changes to monitoring.)</li> <li>2) Place a cursor on the device, such as M5 and M7, to be turned ON.</li> <li>3) Hold down the Shift key and press the Enter key to turn ON. (Hold down the Shift key and press the Enter key again to turn OFF.)</li> <li>Press the F2 key to clear the monitor execution status.</li> </ul> |
|-------|----------------------------------------------------------------------------------------------------|
|-------|----------------------------------------------------------------------------------------------------|

4

1

PREPARATION

2

INVERTER SETTINGS

3

**1** PREPARATION

2 INVERTER SETTINGS

CONTROLLER SETTINGS

4

6

**6. TROUBLESHOOTING** Checking the LED Status Checking Procedure 6.1 Checking Procedure 1 Checking the LED status => P.31 If data communications between the programmable controller and the inverters are not performed as described on Page 29, check the communication status with the LEDs of the programmable controller. 2 Checking the error code ⇒ P.32 to P.34 Check the following depending on the error code stored in the programmable controller. Wiring - P.8 SG SDB SDA RDB RDA · Are the cables properly connected? • Are the LAN connectors fully plugged? 3) Greer 12134150070 wn, Black, Brown, Go ninating resist 100 Ω, 1/2 W 123-05676 Communication settings → P.14 to P.19 · Do the parameters set using GX Works3 and the parameters written to the inverters match? Programmable controller Inverter the value. Then, power OFF and ON the I module) to reflect the corrected value : If any parameter is set incorrectly, power OFF and ON the inverter to correct the value. Then, reflect the corrected val ectly, correct reset the CPI Programs → P.27 to P.29 -14 -14 00 D11 · Are the programs created as shown in MS -14 D11 the example programs? (Speed MS

m

Form rotatio. command verr

Ж

SET

RST

M15 Operation stop (HF9 b1 and b2: OFF)

M15 Operation stop cano (HF9 b1 or b2: ON)

# 6. TROUBLESHOOTING

Checking the LED Status

### 6.2 Checking the LED Status

If data communications between the programmable controller and the inverter are not performed when the example program is executed, an error occurs.

### Turning ON the forward rotation command input

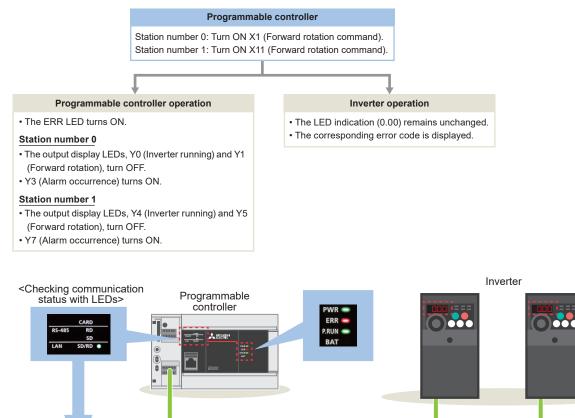

|     | grammable controller<br>-485) | Operating status                                                  |
|-----|-------------------------------|-------------------------------------------------------------------|
| RD  | SD                            |                                                                   |
| ON  | OFF                           | The programmable controller receives data but does not send data. |
| OFF | ON                            | The programmable controller sends data but does not receive data. |
| OFF | OFF                           | The programmable controller does not send and receive data.       |

When the programmable controller has one of the above errors, check the error code.

#### To the next page

For details on the error codes displayed on the FR-D700, refer to

Section 5.2 List of fault or alarm indications in the FR-D700 INSTRUCTION MANUAL (Applied) (IB(NA)-0600366ENG).

### 6. TROUBLESHOOTING Checking the Error Code

Checking the LED Status

### 6.3 Checking the Error Code

When an error occurs in serial communications, the corresponding error code is stored in the special register (SD8500). The error code can be checked with the following devices.

| Device<br>(CH1) | Name                                     | Description                                                                         |
|-----------------|------------------------------------------|-------------------------------------------------------------------------------------|
| SM8500          | Serial communication error (CH1)         | Turns ON when an error occurs in serial communications.                             |
| SD8500          | Serial communication error code<br>(CH1) | When an error occurs in serial communications, stores the corresponding error code. |

### Monitoring SD8500

### Select [Online] → [Watch] → [Register to Watch Window] → [Watch Window 1].

| MELSOFT GX Works3 (Untitled Project) - [ProgP | ou [Pl | RG] [LD] 1Step | <b>]</b>      |             |      |          |           |           |           |           |            |       |
|-----------------------------------------------|--------|----------------|---------------|-------------|------|----------|-----------|-----------|-----------|-----------|------------|-------|
| Project Edit Find/Replace Convert View        | Onl    | ine Debug      | Recording     | Diagnostics | Too  | ol W     | indow     | Help      |           |           |            |       |
| i 🗅 📂 💾 🎒 😢 🕢 💽 📲                             | 2      | Current Co     | nnection Dest | ination     | •    | <b>1</b> |           | 8 🔛 🔛     | 🗖 📫 .     | 7         |            | Q 🕂 8 |
| i 🐂 🚇 💷 📼 🗥 🖬 🚟 🚟 🚟 🚟                         | 20     | Read from      | PLC           |             | li I | 🗆 🏰      | 3 📮       |           |           |           |            |       |
|                                               | -      | Write to PL    |               |             |      | 28       |           | 25        | 局局局       | **** **** | 1 🕵 🎥 I    | 🖉 💐 🙀 |
| Navigation 🕂                                  |        | Verify with    |               |             |      |          |           |           |           |           |            |       |
|                                               |        |                | eration(S)    |             |      |          | 4         | 5         | 6         | 7         | 8          | 9     |
| - Project                                     |        | Safety PLC     | Operation     |             | •    |          |           |           |           |           |            |       |
| Module Configuration                          |        | Redundant      | PLC Operatio  | n(G)        | • 🗖  |          |           |           |           |           |            |       |
| 🚍 🔚 Program                                   |        | CPU Memo       | ry Operation. |             |      |          |           |           |           |           |            |       |
| 🕕 Initial                                     |        | Delete PLC     | Data          |             |      |          |           |           |           |           |            |       |
| 🗏 🏥 Scan                                      |        | User Data      |               |             |      |          |           |           |           |           |            |       |
| 🗏 🚰 MAIN                                      |        | Set Clock      |               |             |      |          |           |           |           |           |            |       |
| 🗏 🚵 ProgPou 📰 Local Label                     |        | Monitor        |               |             |      |          |           |           |           |           |            |       |
| ProgramBody                                   |        |                |               |             |      |          |           |           |           |           |            |       |
| Fixed Scan                                    |        | FB Property    | Managemen     | t (Online)  |      |          |           |           |           |           |            |       |
| # Event                                       |        | Watch          |               |             | •    | St       | tart Wat  | ching     |           |           |            |       |
| 1 Standby                                     |        | User Authe     | ntication     |             | •    | St       | top Wat   | ching Shi | ft+Alt+F3 |           |            |       |
| 🏨 No Execution Type                           |        |                |               |             |      | R        | eaister t | o Watch W | indow     | W         | atch Windo | ww 1  |
| 🛗 Unregistered Program                        |        |                |               |             |      |          | -         |           |           |           | atch Windo |       |
| 💼 FB/FUN                                      |        |                |               |             |      |          |           |           |           |           | atch Windo |       |
| 🔳 🎼 Label                                     |        |                |               |             |      |          |           |           |           |           |            |       |
| 🛗 Global Label                                |        |                |               |             |      |          |           |           |           | W         | atch Windo | ow 4  |

Enter "SD8500" in "Name", and select "Hexadecimal" in "Display Format". Right-click on "SD8500", and 2 select [Start Watching].

| Name   | Current Value | Display Format | Data Type     |  |
|--------|---------------|----------------|---------------|--|
| SD8500 | H7601         | Hexadecimal    | Word [Signed] |  |

An error code is displayed.

4

# 6. TROUBLESHOOTING

| Erroreda                    |                           |                                                                                                    | Cause and action                                              |                                                                                                    |  |  |
|-----------------------------|---------------------------|----------------------------------------------------------------------------------------------------|---------------------------------------------------------------|----------------------------------------------------------------------------------------------------|--|--|
| Error code<br>(Hexadecimal) |                           | Description                                                                                                    | Programmable controller                                       | Inverter                                                                                                    |  |  |
| 0000H                       | Normal end                | (No Errors)                                                                                                    |                                                               | -                                                                                                    |  |  |
| 7601H                       | -                         | No response from the inverter.                                                                                                    | Check the wiring and p                                        | parameter settings.                                                                                                    |  |  |
| 7602H                       | Timeout error             | Sending from inverter was aborted midway.                                                                                                    | Check the wiring and parameter settings.                      | Check the wiring and existence of noise.                                                                                 |  |  |
| 7603H                       | Station number<br>error   | An unspecified station gave response.                                                                                                    | Check the parameter settings.                                 | Check Pr.117 (PU<br>communication station<br>number) setting.                                                            |  |  |
| 7604H                       | Sum check error           | The sum of data sent back by the inverter did not match.                                                                                                    | Check the                                                     |                                                                                                    |  |  |
| 7608H                       | Sending timeout<br>error  | Sending to the inverter was not completed within the specified time.                                                                                                    | parameter settings<br>and operating                           | Check the parameter                                                                                                    |  |  |
| 7609H                       | Receive data error        | Wrong data was received from the inverter.                                                                                                    | environment                                                   | settings, wiring, and existence of noise.                                                                                |  |  |
| 7620H                       | Computer NAK<br>error     | Inverter sent the error code H0.<br>The number of retries exceeded the allowable number<br>because of an error in the transfer request data.                                                                        | (including existence<br>of noise).                            | existence of hoise.                                                                                                    |  |  |
| 7621H                       | Parity error              | Inverter sent the error code H1.<br>The contents are different from the specified parity.                                                                                                    |                                                               | Check Pr.120 (PU<br>communication parity<br>check) setting.                                                              |  |  |
| 7622H                       | Sum check error           | Inverter sent the error code H2.<br>The sum check code in the computer is different from<br>the sum value calculated from the data received by the<br>inverter.                                                     | Check the parameter                                           |                                                                                                    |  |  |
| 7623H                       | Protocol error            | Inverter sent the error code H3.<br>There is a syntax error in data received by the inverter.<br>Or, data reception is not completed within a certain<br>amount of time. CR/LF does not match parameter<br>setting. | settings.                                                     | Check the wiring<br>and existence of<br>noise.                                                                           |  |  |
| 7624H                       | Framing error             | Inverter sent the error code H4.<br>The stop bit length is different from the initial set value.                                                                                                    |                                                               |                                                                                                    |  |  |
| 7625H                       | Overrun error             | Inverter sent the error code H5.<br>Before receiving the completed data in the inverter, the<br>computer sent the next set of data.                                                                                 | Check the program.                                            | -                                                                                                    |  |  |
| 7627H                       | Character error           | Inverter sent the error code H7.<br>An unused character (other than 0 to 9, A to F and<br>control codes) was received.                                                                                              | Check the wiring,<br>existence of noise,<br>or other factors. | -                                                                                                    |  |  |
| 762AH                       | Mode error                | Inverter sent the error code HA.<br>A parameter was written in a mode other than<br>computer link operation mode, or while the inverter was<br>operating.                                                           | Check the program.                                            | Check the operation<br>mode and operation<br>command source,<br>such as Pr.77, Pr.79,<br>and Pr.340, of the<br>inverter. |  |  |
| 762BH                       | Instruction code<br>error | Inverter sent the error code HB. Non-existing instruction code was specified.                                                                                                    |                                                               |                                                                                                    |  |  |
| 762CH                       | Data range error          | Inverter sent the error code HC.<br>In writing a parameter or operation frequency, data<br>outside the allowable range was specified.                                                                               |                                                               | -                                                                                                    |  |  |

The following table lists the error codes stored in SD8500.

For details on the error codes, refer to

⇒ Section 5.9 Troubleshooting in the MELSEC iQ-F FX5 User's Manual (Serial Communication) (JY997D55901).

4

TROUBLESHOOTING

### 6. TROUBLESHOOTING Checking the Error Code

Checking the LED Status

The following table lists the error codes stored in SD8500 when an error occurs in the send data of the IVMC instruction.

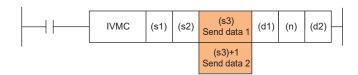

| Error code    | Des                                                                                                    | cription                                                                                                    | Cause and action           |                                                                                              |  |
|---------------|----------------------------------------------------------------------------------------------------|----------------------------------------------------------------------------------------------------|----------------------------|----------------------------------------------------------------------------------------------|--|
| (Hexadecimal) | Send data 1 (s3)                                                                                                    | Send data 2 (s3) + 1                                                                                                    | Programmable<br>controller | Inverter                                                                                     |  |
| 7640H         | <ul> <li>Mode error</li> <li>A parameter was written in a mode<br/>other than computer link operation<br/>mode or while inverter was operating.</li> </ul> |                                                                                                    |                            | Check the<br>parameter<br>settings.                                                          |  |
| 7641H         | <ul> <li>Instruction code error<br/>Non-existing instruction code was<br/>specified.</li> </ul>                                                            | Normal value                                                                                                    |                            | -                                                                                            |  |
| 7642H         | <ul> <li>Data range error</li> <li>Data outside the allowable range</li> <li>was specified.</li> </ul>                                                     |                                                                                                    |                            | -                                                                                            |  |
| 7643H         |                                                                                                    | <ul> <li>Mode error         A parameter was written in a mode other<br/>than computer link operation mode or<br/>while inverter was operating.     </li> </ul> |                            | Check the<br>parameter<br>settings.                                                          |  |
| 7644H         | Normal value                                                                                                    | <ul> <li>Instruction code error</li> <li>Non-existing instruction code was<br/>specified.</li> </ul>                                                           | Check the                  | -                                                                                            |  |
| 7645H         |                                                                                                    | • Data range error<br>Data outside the allowable range was<br>specified.                                                                                       | program.                   | -                                                                                            |  |
| 7646H         | Mode error                                                                                                    | Mode error                                                                                                    |                            | Check the                                                                                    |  |
| 7647H         | Mode error                                                                                                    | Instruction code error                                                                                                    |                            | operation mode                                                                               |  |
| 7648H         | Mode error                                                                                                    | Data range error                                                                                                    |                            | and operation<br>command source,<br>such as Pr.77,<br>Pr.79, and Pr.340,<br>of the inverter. |  |
| 7649H         | Instruction code error                                                                                                    | Mode error                                                                                                    | ]                          |                                                                                              |  |
| 764AH         | Instruction code error                                                                                                    | Instruction code error                                                                                                    | ]                          |                                                                                              |  |
| 764BH         | Instruction code error                                                                                                    | Data range error                                                                                                    |                            | _                                                                                            |  |
| 764CH         | Data range error                                                                                                    | Mode error                                                                                                    |                            | -                                                                                            |  |
| 764DH         | Data range error                                                                                                    | Instruction code error                                                                                                    |                            |                                                                                              |  |
| 764EH         | Data range error                                                                                                    | Data range error                                                                                                    |                            |                                                                                              |  |

# APPENDIX

Inverter Communication Instructions

### **Inverter Communication Instructions**

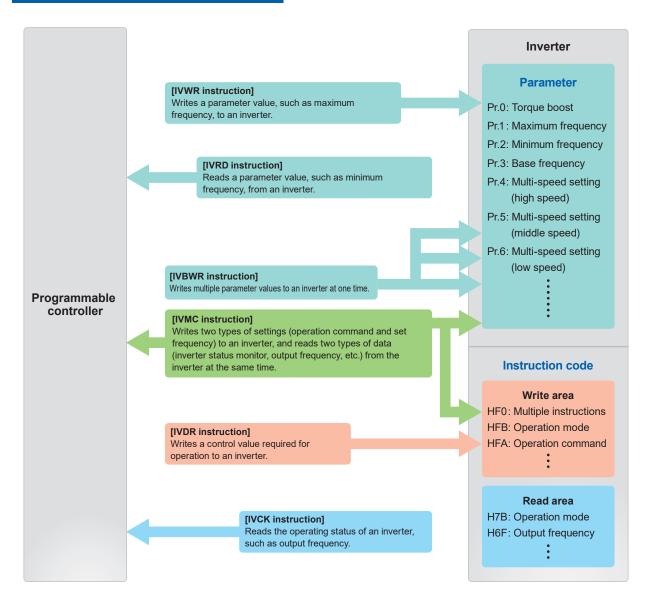

2

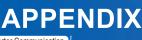

Inverter Communication Instructions

### Inverter operation monitoring instruction [IVCK]

This instruction reads the operating status of an inverter and stores the read value in (d1) when an instruction code set in the computer link operation of the inverter is specified.

| IVCK | (s1) | (s2) | (d1) | (n) | (d2) |
|------|------|------|------|-----|------|
|------|------|------|------|-----|------|

### Example program

The following program reads the status (H7A) of the inverter (station number 0), stores the read value in M100 to M107 of the programmable controller, and outputs it externally.

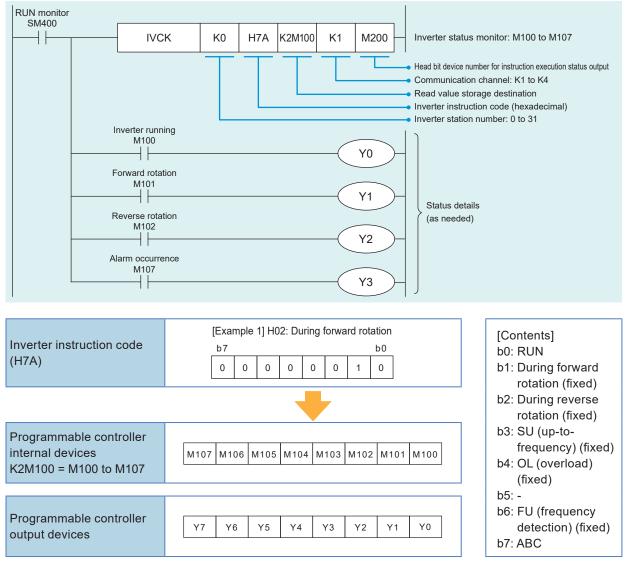

\*: Make sure not to use devices being used in other control operations.

4

3

4

6

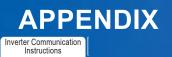

### Inverter operation control instruction [IVDR]

This instruction writes the value set in (s3) to a specified inverter parameter when an instruction code set in the computer link operation of the inverter is specified.

|  | IVDR | (s1) | (s2) | (s3) | (n) | (d) |  |
|--|------|------|------|------|-----|-----|--|

### Example program

The following program switches the operation speed (HED) of the inverter (station number 0) using the switch command with 60 Hz as the initial value at start-up.

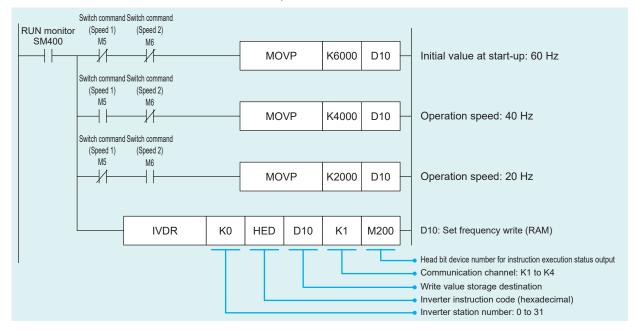

\*: Make sure not to use devices being used in other control operations.

# APPENDIX

Inverter Communication Instructions

### Inverter parameter read [IVRD]

This instruction reads an inverter parameter value and stores the read value in (d1) when a parameter number is specified.

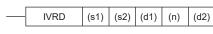

### Example program

The following program reads the maximum frequency (Pr.1) of the inverter (station number 0) and stores the read value in D100 of the programmable controller.

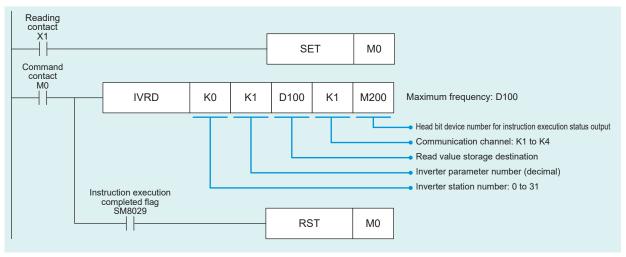

\*: Make sure not to use devices being used in other control operations.

#### Inverter parameter write [IVWR]

This instruction writes a value set in (s3) to a specified inverter parameter when a parameter number is specified.

| <br>IVWR | (s1) | (s2) | (s3) | (n) | (d) |
|----------|------|------|------|-----|-----|
|          |      |      |      |     |     |

### Example program

The following program writes 10 Hz as the setting value to the minimum frequency (Pr.2) of the inverter (station number 0).

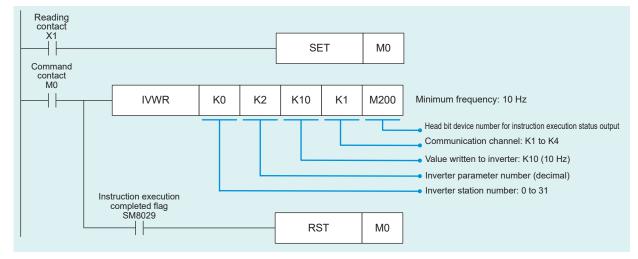

\*: Make sure not to use devices being used in other control operations.

4

4

### APPENDIX Inverter Communication Instructions

Inverter parameter block write [IVBWR]

This instruction writes the values set in (s3) to specified inverter parameters at one time when parameter numbers are specified.

ī

| <br>IVBWR | (s1) | (s2) | (s3) | (n) | (d) | _ |
|-----------|------|------|------|-----|-----|---|
|           |      |      |      |     |     |   |

### Example program

T

The following program writes the maximum frequency (Pr.1): 120 Hz, minimum frequency (Pr.2): 5 Hz, acceleration time (Pr.7): 1 s, and deceleration time (Pr.8): 1 s to the inverter (station number 0).

| Initial pulse<br>SM402 |                                                 |    | -                |                              |     |      |                                                                                                    |  |  |
|------------------------|-------------------------------------------------|----|------------------|------------------------------|-----|------|----------------------------------------------------------------------------------------------------|--|--|
|                        |                                                 |    |                  | SE                           | Т   | M10  | Write command ON                                                                                                    |  |  |
| Write command<br>M10   | b                                               |    |                  |                              |     |      | 1                                                                                                    |  |  |
|                        |                                                 |    | MO               | VP                           | K1  | D200 | Parameter number<br>[Pr.1]: Maximum frequency                                                                                                    |  |  |
|                        |                                                 |    |                  | OVP K12000 D201 Maximum free |     | D201 | Maximum frequency: 120 Hz                                                                                                    |  |  |
|                        |                                                 |    | MOVP             |                              | K2  | D202 | Parameter number<br>[Pr.2]: Minimum frequency                                                                                                    |  |  |
|                        |                                                 |    |                  | MOVP                         |     | D203 | Minimum frequency: 5 Hz                                                                                                    |  |  |
|                        |                                                 |    | - MOVP<br>- MOVP |                              | К7  | D204 | Parameter number<br>[Pr.7]: Acceleration time                                                                                                    |  |  |
|                        |                                                 |    |                  |                              | K10 | D205 | Acceleration time: 1 s                                                                                                    |  |  |
|                        |                                                 |    | МС               | VP                           | К8  | D206 | Parameter number<br>[Pr.8]: Deceleration time                                                                                                    |  |  |
|                        |                                                 |    | MOVP             |                              | K10 | D207 | Deceleration time: 1 s                                                                                                    |  |  |
|                        |                                                 |    |                  | 1                            |     |      |                                                                                                    |  |  |
|                        | IVBWR K0                                        |    | K4               | D200                         | K1  | M200 |                                                                                                    |  |  |
|                        |                                                 |    |                  |                              |     |      | <ul> <li>Head bit device number for instruction execution status output</li> <li>Communication channel: K1 to K4</li> <li>Head for writing parameter table ··· • D201: [Pr.1] Maximum frequency</li> <li>Number of parameters to be written (decimal)</li> <li>Inverter station number: 0 to 31</li> </ul> |  |  |
|                        | Instruction executi<br>completed flag<br>SM8029 | on | [                | R                            | ЭT  | M10  | D207: [Pr.8] Deceleration time                                                                                                    |  |  |

\*: Make sure not to use devices being used in other control operations.

Inverter Communication Instructions

### Multiple inverter commands [IVMC]

This instruction writes two types of settings (operation command and set frequency) to an inverter, and reads two types of data (inverter status monitor, output frequency, etc.) from the inverter at the same time.

| <br>IVMC | (s1) | (s2) | (s3) | (d1) | (n) | (d2) | _ |
|----------|------|------|------|------|-----|------|---|
|          |      |      |      |      |     |      |   |

### Example program

Refer to ⇒ P.27 (EXAMPLE PROGRAMS).

- **Point** (s3) and (d1) occupy two points each.
- \*: Make sure not to use devices being used in other control operations.

### Others

### Simultaneous driving of instructions and communications

Two or more inverter communication instructions can be programmed, and driven at the same time. When two or more instructions are driven at the same time for the serial port used for communications, the next inverter communication instruction in the program is executed after the current communications with the inverter have finished.

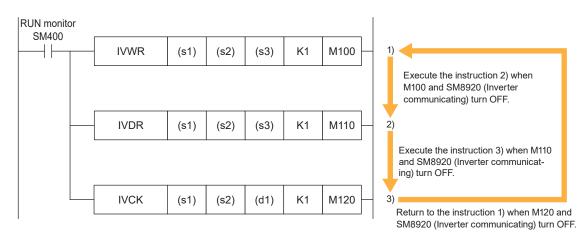

# APPENDIX

### ► MEMO

# APPENDIX

### ► MEMO

PREPARATION

1

2 INVERTER SETTINGS

3 PROGRAMMABLE CONTROLLER SETTINGS

### REVISIONS

| *: The manual number is given on the bottom left of the back cover. |                 |                                                |  |  |  |  |  |
|---------------------------------------------------------------------|-----------------|------------------------------------------------|--|--|--|--|--|
| Revision date                                                       | Manual number   | Description                                    |  |  |  |  |  |
| March 2020                                                          | L(NA)08706ENG-A | First edition                                  |  |  |  |  |  |
| December 2022                                                       | L(NA)08706ENG-B | ■Modified part                                 |  |  |  |  |  |
|                                                                     |                 | Front cover, Section 1.3, WARRANTY, TRADEMARKS |  |  |  |  |  |

This manual confers no industrial property rights or any rights of any other kind, nor does it confer any patent licenses. Mitsubishi Electric Corporation cannot be held responsible for any problems involving industrial property rights which may occur as a result of using the contents noted in this manual.

### WARRANTY

Please confirm the following product warranty details before using this product.

- WARRANTY in the FR-D700 INSTRUCTION MANUAL (Basic) (IB-0600438ENG)
- WARRANTY in the MELSEC iQ-F FX5S/FX5UJ/FX5U/FX5UC User's Manual (Hardware) (SH-082452ENG).

### **▲ SAFETY PRECAUTIONS**

- Before using the product introduced in this manual, please read the manuals for the product carefully to handle the product correctly.
- This product has been manufactured as a general-purpose part for general industries, and has not been designed or manufactured to be incorporated in a device or system used in purposes related to human life.
- Before using the product for special purposes such as nuclear power, electric power, aerospace, medicine or passenger movement vehicles, please contact Mitsubishi Electric sales office.
- The product has been manufactured under strict quality control. However when installing the product where major accidents or losses could occur if the product fails, install appropriate backup or failsafe functions into the system.
- For the design and wiring precautions, and other precautions, read "SAFETY PRECAUTIONS" in the relevant manuals.

### TRADEMARKS

Microsoft and Windows are trademarks of the Microsoft group of companies.

The company names, system names and product names mentioned in this manual are either registered trademarks or trademarks of their respective companies.

In some cases, trademark symbols such as 'TM'or '®' are not specified in this manual.

| Country/Region | n Sales office                                                                                                    | Tel/Fax                                            |
|----------------|----------------------------------------------------------------------------------------------------|----------------------------------------------------|
| USA            | MITSUBISHI ELECTRIC AUTOMATION, INC.<br>500 Corporate Woods Parkway, Vernon Hills, IL 60061, U.S.A.                                                                                                    | Tel : +1-847-478-2100<br>Fax : +1-847-478-2253     |
| Mexico         | MITSUBISHI ELECTRIC AUTOMATION, INC. Mexico Branch<br>Boulevard Miguel de Cervantes Saavedra 301, Torre Norte Piso 5, Ampliacion Granada,<br>Miguel Hidalgo, Ciudad de Mexico, Mexico, C.P.115200         | Tel : +52-55-3067-7512                             |
| Brazil         | MITSUBISHI ELECTRIC DO BRASIL COMERCIO E SERVICOS LTDA.<br>Avenida Adelino Cardana, 293, 21 andar, Bethaville, Barueri SP, Brasil                                                                         | Tel : +55-11-4689-3000<br>Fax : +55-11-4689-3016   |
| Germany        | MITSUBISHI ELECTRIC EUROPE B.V. German Branch<br>Mitsubishi-Electric-Platz 1, 40882 Ratingen, Germany                                                                                                    | Tel : +49-2102-486-0<br>Fax : +49-2102-486-7780    |
| UK             | MITSUBISHI ELECTRIC EUROPE B.V. UK Branch<br>Travellers Lane, UK-Hatfield, Hertfordshire, AL10 8XB, U.K.                                                                                                  | Tel : +44-1707-28-8780<br>Fax : +44-1707-27-8695   |
| Ireland        | MITSUBISHI ELECTRIC EUROPE B.V. Irish Branch<br>Westgate Business Park, Ballymount, Dublin 24, Ireland                                                                                                    | Tel : +353-1-4198800<br>Fax : +353-1-4198890       |
| Italy          | MITSUBISHI ELECTRIC EUROPE B.V. Italian Branch<br>Centro Direzionale Colleoni - Palazzo Sirio, Viale Colleoni 7, 20864 Agrate Brianza (MB), Italy                                                         | Tel : +39-039-60531<br>Fax : +39-039-6053-312      |
| Spain          | MITSUBISHI ELECTRIC EUROPE, B.V. Spanish Branch<br>Carretera de Rubi, 76-80-Apdo. 420, E-08190 Sant Cugat del Valles (Barcelona), Spain                                                                   | Tel : +34-935-65-3131<br>Fax : +34-935-89-1579     |
| France         | MITSUBISHI ELECTRIC EUROPE B.V. French Branch<br>25, Boulevard des Bouvets, 92741 Nanterre Cedex, France                                                                                                  | Tel : +33-1-55-68-55-68<br>Fax : +33-1-55-68-57-57 |
| Czech Republic | MITSUBISHI ELECTRIC EUROPE B.V. Czech Branch, Prague Office<br>Pekarska 621/7, 155 00 Praha 5, Czech Republic                                                                                             | Tel : +420-255-719-200                             |
| Poland         | MITSUBISHI ELECTRIC EUROPE B.V. Polish Branch<br>ul. Krakowska 48, 32-083 Balice, Poland                                                                                                    | Tel : +48-12-347-65-00                             |
| Sweden         | MITSUBISHI ELECTRIC EUROPE B.V. (Scandinavia)<br>Hedvig Mollersgata 6, 223 55 Lund, Sweden                                                                                                    | Tel : +46-8-625-10-00<br>Fax : +46-46-39-70-18     |
| Russia         | MITSUBISHI ELECTRIC (RUSSIA) LLC St. Petersburg Branch<br>Piskarevsky pr. 2, bld 2, lit "Sch", BC "Benua", office 720; 195027 St. Petersburg, Russia                                                      | Tel : +7-812-633-3497<br>Fax : +7-812-633-3499     |
| Turkey         | MITSUBISHI ELECTRIC TURKEY A.S. Umraniye Branch<br>Serifali Mah. Kale Sok. No:41 34775 Umraniye - Istanbul, Turkey                                                                                        | Tel : +90-216-969-2500<br>Fax : +90-216-661-4447   |
| UAE            | MITSUBISHI ELECTRIC EUROPE B.V. Dubai Branch<br>Dubai Silicon Oasis, P.O.BOX 341241, Dubai, U.A.E.                                                                                                    | Tel : +971-4-3724716<br>Fax : +971-4-3724721       |
| South Africa   | ADROIT TECHNOLOGIES<br>20 Waterford Office Park, 189 Witkoppen Road, Fourways, South Africa                                                                                                    | Tel : +27-11-658-8100<br>Fax : +27-11-658-8101     |
| China          | MITSUBISHI ELECTRIC AUTOMATION (CHINA) LTD.<br>Mitsubishi Electric Automation Center, No.1386 Hongqiao Road, Shanghai, China                                                                              | Tel : +86-21-2322-3030<br>Fax : +86-21-2322-3000   |
| Taiwan         | SETSUYO ENTERPRISE CO., LTD.<br>6F, No.105, Wugong 3rd Road, Wugu District, New Taipei City 24889, Taiwan                                                                                                 | Tel : +886-2-2299-2499<br>Fax : +886-2-2299-2509   |
| Korea          | MITSUBISHI ELECTRIC AUTOMATION KOREA CO., LTD.<br>7F to 9F, Gangseo Hangang Xi-tower A, 401, Yangcheon-ro, Gangseo-Gu, Seoul 07528, Korea                                                                 | Tel : +82-2-3660-9569<br>Fax : +82-2-3664-8372     |
| Singapore      | MITSUBISHI ELECTRIC ASIA PTE. LTD.<br>307 Alexandra Road, Mitsubishi Electric Building, Singapore 159943                                                                                                  | Tel : +65-6473-2308<br>Fax : +65-6476-7439         |
| Thailand       | MITSUBISHI ELECTRIC FACTORY AUTOMATION (THAILAND) CO., LTD.<br>12th Floor, SV.City Building, Office Tower 1, No. 896/19 and 20 Rama 3 Road,<br>Kwaeng Bangpongpang, Khet Yannawa, Bangkok 10120, Thailand | Tel : +66-2682-6522-31<br>Fax : +66-2682-6020      |
| Vietnam        | MITSUBISHI ELECTRIC VIETNAM COMPANY LIMITED<br>Unit 01-04, 10th Floor, Vincom Center, 72 Le Thanh Ton Street, District 1, Ho Chi Minh City, Vietnam                                                       | Tel : +84-28-3910-5945<br>Fax : +84-28-3910-5947   |
| Indonesia      | PT. MITSUBISHI ELECTRIC INDONESIA<br>Gedung Jaya 8th Floor, JL. MH. Thamrin No.12, Jakarta Pusat 10340, Indonesia                                                                                         | Tel : +62-21-31926461<br>Fax : +62-21-31923942     |
| India          | MITSUBISHI ELECTRIC INDIA PVT. LTD. Pune Branch<br>Emerald House, EL-3, J Block, M.I.D.C., Bhosari, Pune-411026, Maharashtra, India                                                                       | Tel : +91-20-2710-2000<br>Fax : +91-20-2710-2100   |
| Australia      | MITSUBISHI ELECTRIC AUSTRALIA PTY. LTD.<br>348 Victoria Road, P.O. Box 11, Rydalmere, N.S.W 2116, Australia                                                                                               | Tel : +61-2-9684-7777<br>Fax : +61-2-9684-7245     |

# MITSUBISHI ELECTRIC CORPORATION HEAD OFFICE: TOKYO BLDG., 2-7-3, MARUNOUCHI, CHIYODA-KU, TOKYO 100-8310, JAPAN

www.MitsubishiElectric.com